#### SBA To Provide Economic Injury Disaster Loans For Coronavirus Related Economic Disruptions

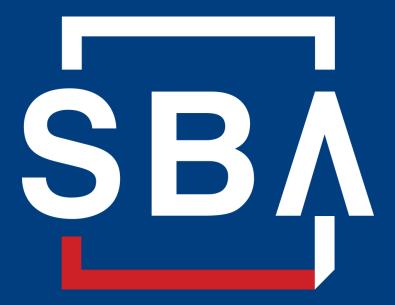

U.S. Small Business Administration

# SBA's Disaster Declaration Makes Loans Available Due to the Coronavirus (COVID-19)

The U.S. Small Business Administration (SBA) is offering designated states and territories low-interest federal disaster loans for working capital to small businesses suffering substantial economic injury as a result of the Coronavirus (COVID-19).

Upon a request received from a state's or territory's Governor, SBA will issue under its own authority, as provide by the Coronavirus Preparedness and Response Supplement Appropriations Act that was recently signed by the President, an Economic Injury Disaster Loan declaration.

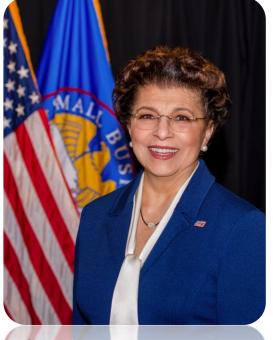

Administrator Jovita Carranza

# SBA's Economic Injury Disaster Loan Basics

#### What businesses are eligible to apply?

SBA's Economic Injury Disaster Loans (or working capital loans) are available to small businesses, small agricultural cooperatives, small aquaculture businesses and most private non-profit organizations

#### This includes:

- Businesses directly affected by the disaster
- Businesses that offer services directly related to the businesses in the declaration
- Other businesses indirectly related the industry that are likely to be harmed by losses in their community

(Example: Manufacturer of widgets may be eligible as well as the wholesaler and retailer of the product.

# SBA's Economic Injury Disaster Loan Basics

#### What is the criteria for a loan approval?

<u>Credit History</u>-Applicants must have a credit history acceptable to SBA.

<u>Repayment</u>–SBA must determine that the applicant business has the ability to repay the SBA loan.

<u>Eligibility-</u>The applicant business must be physically located in a declared county and suffered working capital losses due to the declared disaster, not due to a downturn in the economy or other reasons.

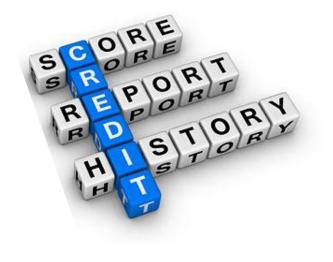

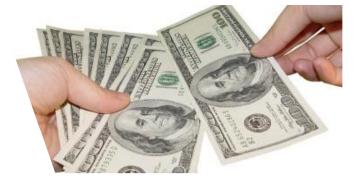

# SBA's Economic Injury Disaster Loan Terms

#### How much can I borrow?

Eligible entities may qualify for loans up to \$2 million.

The interest rates for this disaster are 3.75 percent for small businesses and 2.75 percent for nonprofit organizations with terms up to 30 years.

Eligibility for these working capital loans are based on the size (must be a small business) and type of business and its financial resources.

#### How can I use the loan funds?

These working capital loans may be used to pay fixed debts, payroll, accounts payable, and other bills that could have been paid had the disaster not occurred. The loans are not intended to replace lost sales or profits or for expansion.

### **Economic Injury Disaster Loan Terms**

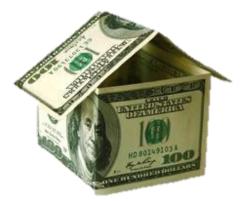

#### What are the collateral requirements?

- Economic Injury Disaster Loans over \$25,000 require collateral.
- SBA takes real estate as collateral when it is available.
- SBA will not decline a loan for lack of collateral, but requires borrowers to pledge what is available.

# SBA's Economic Injury Disaster Loan Basics

#### What kinds of small businesses can apply?

Examples of eligible industries <u>include but are not</u> <u>limited to the following</u>: hotels, recreational facilities, charter boats, manufactures, sports vendors, owners of rental property, restaurants, retailers, souvenir shops, travel agencies, and wholesalers.

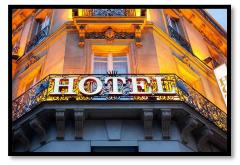

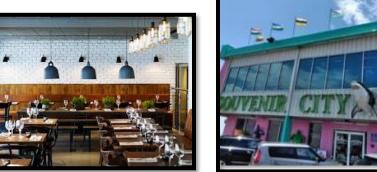

#### What other criteria is involved?

The applicant business <u>must</u> have a <u>physical presence</u> in the declared disaster area. An applicant's economic presence alone in a declared area does <u>not</u> meet this requirement. The physical presence must be tangible and significant. Merely having a P.O. Box in the disaster area would <u>not</u> qualify as a physical presence.

# SBA's Working Capital Loans are Different from Other SBA Loans

SBA's Economic Injury Disaster Loan (EIDLs) funds come directly from the U.S. Treasury.

Applicants do not go through a bank to apply. Instead apply directly to SBA's Disaster Assistance Program at: <u>DisasterLoan.sba.gov</u>

There is no cost to apply.

There is no obligation to take the loan if offered.

The maximum unsecured loan amount is \$25,000.

Applicants can have an existing SBA Disaster Loan and still qualify for an EIDL for this disaster, but the loans cannot be consolidated.

# **Basic Filing Requirements**

- Completed SBA loan application (SBA Form 5).
- Tax Information Authorization (IRS Form 4506T) for the applicant, principals and affiliates.
- Complete copies of the most recent Federal Income Tax Return.
- Schedule of Liabilities (SBA Form 2202).
- Personal Financial Statement (SBA Form 413).

Other Information may also be requested.

\*Although a paper application and forms are acceptable, filing electronically is easier, faster and more accurate.

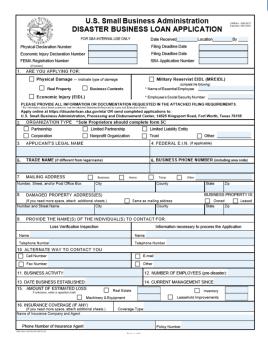

# **Additional Filing Requirements**

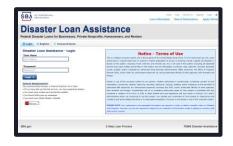

#### Other information that may be requested:

- Complete copy, including all schedules, of the most recent Federal income tax return for principals, general partners or managing member, and affiliates (see filing requirements for more information).
- If the most recent Federal income tax return has not been filed, a year-end profit-and-loss statement and balance sheet for that tax year .
- A current year-to-date profit-and-loss statement .
- Additional Filing Requirements (SBA Form 1368) providing monthly sales figures. (This is especially important for Economic Injury Disaster Loans.)

# **Ineligible Entities**

What are some of the businesses that are ineligible for an Economic Injury Disaster Loan?

- Agricultural Enterprises -If the primary activity of the business (including its affiliates) is as defined in Section 18(b)(1) of the Small Business Act, neither the business nor its affiliates are eligible for EIDL assistance.
- Religious Organizations
- Charitable Organizations
- Gambling Concerns (Ex: Concerns that derive more that 1/3 of their annual gross revenue from legal gambling activities)
- Casinos & Racetracks (Ex: Businesses whose purpose for being is gambling (e.g., casinos, racetracks, poker parlors, etc.) are not eligible for EIDL assistance regardless of 1/3 criteria above.

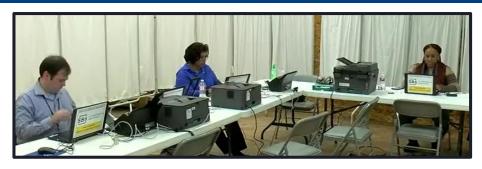

# How to Apply

SBA's Customer Service Representatives are ready to serve.

- Applicants may apply online using the Electronic Loan Application (ELA) via SBA's secure website at <u>https://disasterloan.sba.gov/ela.</u>
- Paper loan applications can be downloaded from <u>www.sba.gov/disaster</u>. Completed applications should be mailed to: U.S. Small Business Administration, Processing and Disbursement Center, 14925 Kingsport Road, Fort Worth, TX 76155.
- Disaster loan information and application forms may also be obtained by calling the SBA's Customer Service Center at 800-659-2955 (800-877-8339 for the deaf and hard-of-hearing) or by sending an email to <u>disastercustomerservice@sba.gov</u>.

#### **Assistance From SBA Partners**

Free assistance with reconstructing financial records, preparing financial statements and submitting the loan application is available from any of SBA's partners: Small Business Development Centers (SBDCs), SCORE, Women's Business Centers (WBC), and Veteran's Business Outreach Centers and local Chambers of Commerce.

For the nearest office, visit: <u>https://www.sba.gov/local-assistance</u>

### Submit Your Application As Soon As Possible

Recheck the filing requirements to ensure that all the needed information is submitted.

The biggest reason for delays in processing is due to missing information. Make sure to complete all filing requirements before submitting the application and forms.

If more funds are needed, applicants can submit supporting documents and a request for an increase. If less funds are needed, applicants can request a reduction in the loan amount.

If the loan request is denied, the applicant will be given up to six months in which to provide new information and submit a written request for reconsideration.

### Any Questions?

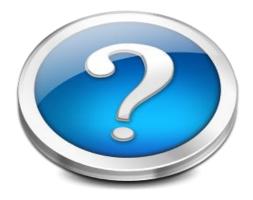

More information concerning SBA and its programs visit our website at: <u>www.sba.gov/disaster</u>

SB/

# **Disaster Loan Application Portal (DLAP)**

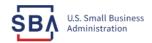

FAQs Help Contact Us Register Login 倄

Loan Information Search Declarations Apply Online

#### **Disaster Loan Assistance**

Federal Disaster Loans for Businesses, Private Nonprofits, Homeowners, and Renters

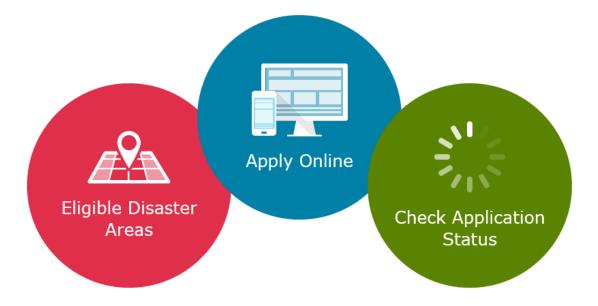

### **Disaster Loan Application Portal**

This presentation will provide guidance on how to complete an Electronic Business Application utilizing SBA Form 5 and SBA Form 5C. Before starting this process, please insure you have the filing requirements as defined in this document. These documents are required for processing and EIDL application.

### **Filing Requirements**

Electronic Loan Application (Form 5) Electronic Loan Application (Form 5C) Sole Proprietorship Only Tax Authorization (Form 4506-T) 20% Owners/GP/50% Affiliate Most recent Business Tax Return Personal Financial Statement (Form 413) 20% Owners/GP Schedule of Liabilities (Form 2202)

# **Disaster Loan Application Portal (DLAP)**

DOUBLE-CLICK ON THE LINK TO ACCESS THE SITE

https://disasterloan.sba.gov/ela/

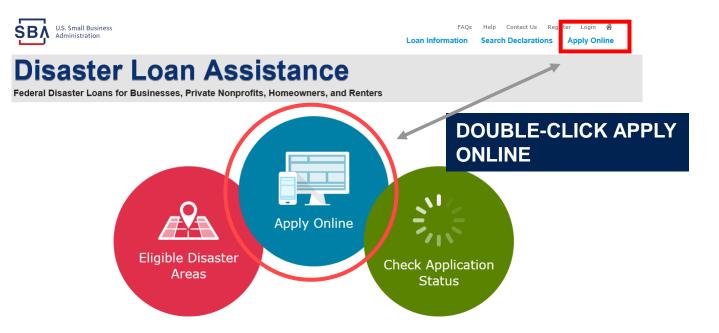

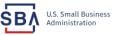

FAQs Help Contact Us Register Login 🜴

#### **Disaster Loan Assistance**

From this page you can:

1) Begin a new application by clicking on Register

2) Return to complete a started application by inputting a user name and password Federal Disaster Loans for Businesses, Private Nonprofits, Homeowners, and Renters

| D Login | 🐣 Register | 🔒 Password Reset |
|---------|------------|------------------|
|         |            |                  |

Disaster Loan Assistance - Login

| Usei | r Name |  |
|------|--------|--|
| lser | Name   |  |
|      |        |  |

| Password |  |
|----------|--|
| assword  |  |
|          |  |

Login 🕨

#### System Requirements

- The recommended browser is Internet Explorer 10 or later.
- · If you have dial-up Internet service, you may experience delays.
- You must have cookies and JavaScript enabled.
- You should allow pop-up messages.
- You must have Adobe Reader installed.

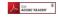

Notice - Terms of Use

This is a Federal computer system and is the property of the United States Government. It is for authorized use only. Users (authorized or unauthorized) have no explicit or implicit expectation of privacy in anything viewed, created, downloaded, or stored on this system, including e-mail, Internet, and intranet use. Any or all uses of this system (including all peripheral devices and output media) and all files on this system may be intercepted, monitored, read, captured, recorded, disclosed, copied, audited, and/or inspected by authorized Small Business Administration (SBA) personnel, the Office of Inspector General (OIG), and/or other law enforcement personnel, as well as authorized officials of other agencies, both domestic and foreign.

Access or use of this computer system by any person, whether authorized or unauthorized, constitutes consent to such interception, monitoring, reading, capturing, recording, disclosure, copying, auditing, and/or inspection at the discretion of authorized SBA personnel, law enforcement personnel (including the OIG), and/or authorized officials of other agencies, both domestic and foreign. Unauthorized use of, or exceeding authorized access to, this system is prohibited and may constitute a violation of 18 U.S.C. § 1030 or other Federal laws and regulations and may result in criminal, civil, and/or administrative action. By continuing to use this system, you indicate your awareness of, and consent to, these terms and conditions and acknowledge that there is no reasonable expectation of privacy in the access or use of this computer system.

PLEASE NOTE: Your responses to the requested information are required in order to obtain a benefit under our Disaster Loan Program. However, you are not required to respond to any collection of information unless it displays a currently valid OMB control number.

### **Complete Registration Information**

| <ol> <li>Please ensure that this information is a<br/>platration process is completed will clear o<br/>gistration process completely.</li> </ol> |
|----------------------------------------------------------------------------------------------------|
| gistration process is completed will clear o                                                                                                    |
| gistration process is completed will clear o                                                                                                    |
|                                                                                                    |
|                                                                                                    |
|                                                                                                    |
| নি                                                                                                    |
|                                                                                                    |
|                                                                                                    |
|                                                                                                    |
|                                                                                                    |
|                                                                                                    |
| County                                                                                                    |
| County<br>Fairfax                                                                                                    |
|                                                                                                    |
|                                                                                                    |

On page 1 of the registration, pay close attention to the sections with an \* these sections must be completed. It is important that a good email address and cell

| ormation entered. To ensure your registration is successful, complete part 1                                                                                                    | and part 2 of the registration process completely. |
|----------------------------------------------------------------------------------------------------|----------------------------------------------------|
| ser Data                                                                                                    |                                                    |
| er flame<br>defotion<br>th set lane 16 dearcters)<br>werened<br>************************************                                                                                    | rase letter, one lowerase letter, one              |
|                                                                                                    |                                                    |
| r passwords must match                                                                                                    |                                                    |
| curity Question 1                                                                                                    | Security Answer 1                                  |
| what city and country do you want to retire?                                                                                                    | Atlanta USA                                        |
| curity Question 2<br>what city did you meet your spouse/significant other?                                                                                                    | *Security Answer 2<br>New York                     |
| curity Question 3                                                                                                    | *Security Answer 3                                 |
| what city was the company where you first worked?                                                                                                    | New Orleans                                        |
| ase type the text appearing in the image below:<br>It: If you cannot view the image for any reason, please click on the speaker<br>inter the code in the box below.<br>Mar Code<br>WDDP | icon to hear the code.                             |
| revious                                                                                                    |                                                    |

To advance to the next page, go next

Next

On page 2 of the registration you will create your unique user-name and password. When creating your security questions, make sure to use information you won't likely forget. If your password ever requires a reset, you would need this information

Cancel

# **Apply Online**

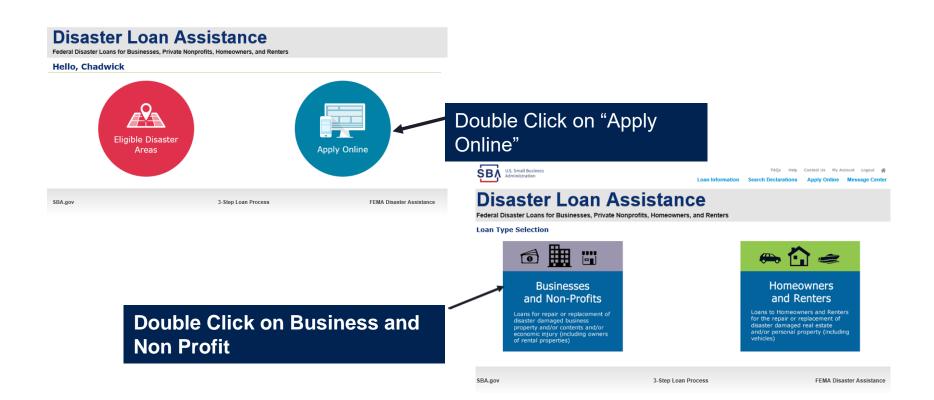

#### **Business Type**

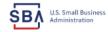

FAQs Help Contact Us My Account Logout **A** Loan Information Search Declarations Apply Online Message Center

#### **Disaster Loan Assistance**

Federal Disaster Loans for Businesses, Private Nonprofits, Homeowners, and Renters

| Disaster Loan Application Save                                                                                                    |  |
|----------------------------------------------------------------------------------------------------|--|
| Business Losses                                                                                                    |  |
| <ul> <li>Please select the type of organization that best describes your business.</li> <li>Sole-Proprietor (including individuals with income properties)</li> </ul> |  |
| O Corporation                                                                                                    |  |
| O Partnership                                                                                                    |  |
| <ul> <li>Private Non-Profit Organization (e.g. religious, charitable, community organizations)</li> </ul>                                                             |  |
| 🔿 Limited Partnership                                                                                                    |  |
| () Trust                                                                                                    |  |
| Limited Liability Entity (LLC, LLP, etc.)                                                                                                    |  |
| * Are you applying for: (check all that apply)                                                                                                    |  |
| Real Property (including Leasehold Improvements)                                                                                                    |  |
| 🗌 Business Contents (Machinery & Equipment, Furniture & Fixtures, and Other Business Assets, i.e. Inventory)                                                          |  |
| 🔀 Economic Injury (EIDL)                                                                                                    |  |
| Military Reservist Economic Injury (MREIDL)                                                                                                    |  |
| If you log out or close your browser now you will need to restart your application.                                                                                   |  |
| Previous                                                                                                    |  |
|                                                                                                    |  |

SBA.gov

3-Step Loan Process

FEMA Disaster Assistance

#### SBA Form 5 would be completed by:

- Corporations
- Partnership
- Private Non-Profit Organizations
- Limited Partnership
- Trust
- Limited Liability Entity

SBA Form 5C would be completed by: Sole Proprietorship

Once you make your selection the system will automatically direct you to the form.

# Select State /County / Disaster Declaration

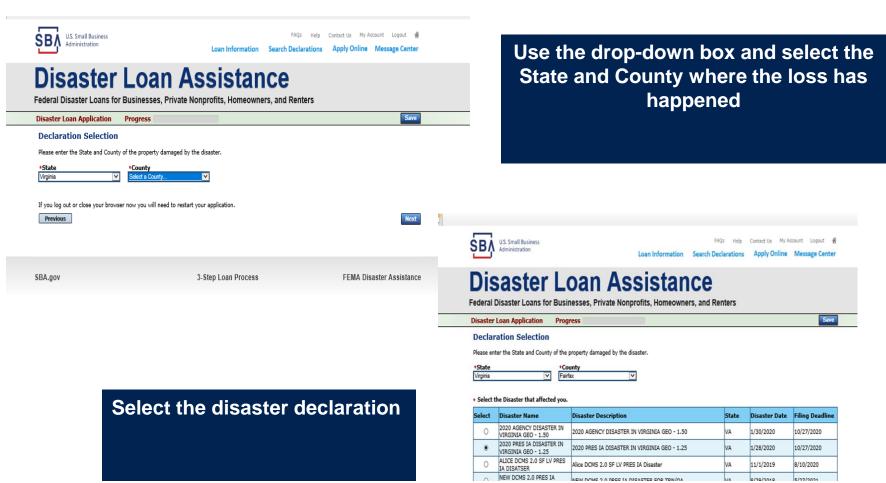

#### **Complete Certifications**

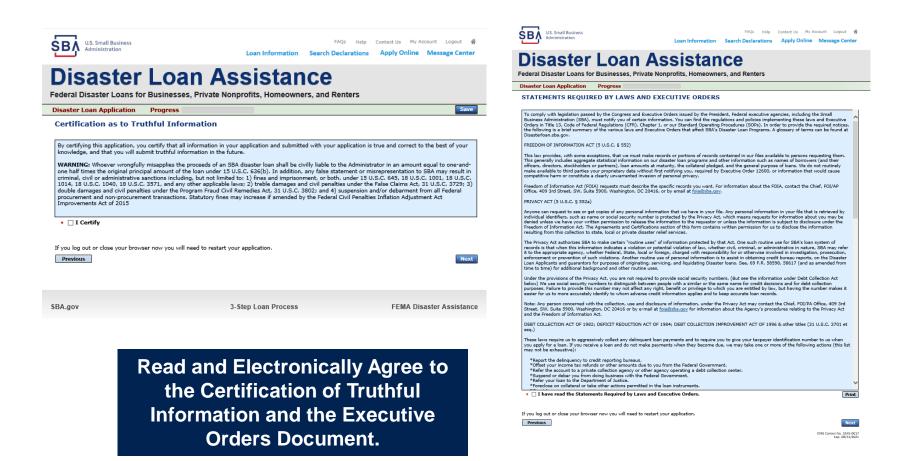

#### **Start Application – Form 5**

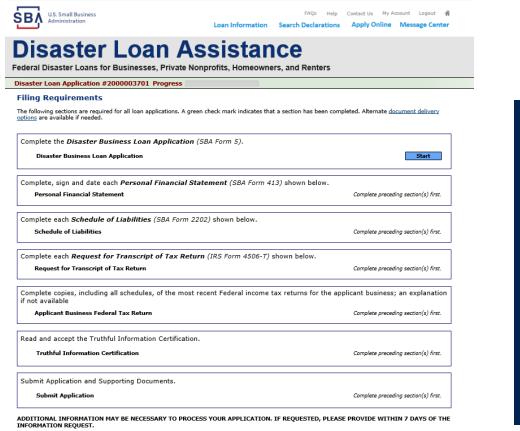

Complete copy, including all schedules, of the most recent Federal income tax return for each principal owning 20 percent or more, each general partner or managing member, and each affiliate when any owner has more than a 50 percent ownership in the affiliate business. Affiliates include, but are not limited to, business parents, subsidiaries, and/or other businesses with common ownership or management

If the most recent Federal income tax return has not been filed, a year-end profit-and-loss statement and balance sheet for that tax year

A current year-to-date profit-and-loss statement

Additional Filing Requirements (SBA Form 1368) providing monthly sales figures form will generally be required when requesting an increase in the amount of economic injury.

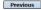

OMB Control No. 3245-0017 Exp. 08/31/2021

# This business type for this example is an LLC.

This page provides information on all the filing requirements necessary to have a successfully completed application.

> To begin depress START

### Form 5 – Page 1

#### Disaster Loan Application #2000003701 Progress

#### SBA Form 5 - Page 1 of 3

Previous

If you know your 9 digit FEMA Registration Number, please enter it here: 1 ARE YOU APPLYING FOR: Physical Damage -- Indicate type of damage Military Reservist EIDL (MREIDL) Real Property Business Contents Name of Essential Employee Economic Injury (EIDL) Employee's Social Security Number 2 ORGANIZATION TYPE \*Sole Proprietors should complete form 5C O Partnership Limited Partnership Limited Liability Entity O Other Corporation Nonprofit Organization Trust 3 \*APPLICANT'S LEGAL NAME 4 \*Tax Identification Number (including dashes) CHADWICK G. NELSON 415-31-1234 5 TRADE NAME (if different from legal name) 6 \*BUSINESS PHONE NUMBER (including area code) CHADWICK'S VACATION RENTALS CVR 817-845-3369 7 MAILING ADDRESS Business O Home O Temporary O Other Number, Street, and/or Post Office Box \*Zip \*City HERNDON State County Fairfax 20170 VA 123 MAIN  $\mathbf{\nabla}$ 8 DAMAGED PROPERTY ADDRESS(ES) BUSINESS PROPERTY IS: 
Owned O Leased Make this Address the same as Applicant's Mailing Address entered in Section 7 \*Number and Street Name \* Zip 20170 \*City HERNDON \* State \*County 123 MAIN VA Fairfax Coverage Type Hazard ~ Agent Name Tim Brogan Insurance Company Alistate Phone Number of Insurance Agent 703-774-1900 Policy Number MXU123-JK Add Another Insurance Add Another Damaged Property 9 PROVIDE THE NAME(S) OF THE INDIVIDUAL(S) TO CONTACT FOR: Information necessary to process the Application \*Name CHAD NELSON \*Name CHAD NELSON Telephone Number 817-845-3369 \*Telephone Number 817-845-3369 10 ALTERNATE WAY TO CONTACT YOU Cell Number E-mail Fax Number Other 11 BUSINESS ACTIVITY: VACATION RENTALS 12 NUMBER OF EMPLOYEES: (Pre-disaster) 13 \* DATE BUSINESS ESTABLISHED 01/01/2008 14 \* CURRENT MANAGEMENT SINCE 01/01/2008 AMOUNT OF ESTIMATED LOSS: Real Estate Inventory 15 Machinery & Equipment Leasehold Improvements 🔾 Yes 🖲 No 16 \*Do you own more than 50% or are you a Managing Member or General Partner of a corporation, partnership, limited partnership, or LLC?

Fill in the information on this page as necessary, items with a red are mandatory field and you will not be able to advance to NEXT until these sections are completed.

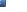

Save

OMB Control No. 3245-0017 Exp. 08/31/2021

#### Form 5 – Pages 2 and 3

Page 2 of Form 5 allows the business owner to provide information about any Partners or Affiliate Businesses.

Note: If a business is a partnership all members must listed with the % of ownership until the combined entries equal 100%

| 17                                                                                                    | OWNERS (Individu                                                                                                    | al and business)                                                                                                    |                                                                                                    | Complete for each: 3) proprietar, or 2) totals gratter who over 20% or room interest<br>and each general partner, or 3) studiositier or eathy owing 20% or new withing stud-<br>Explain Charles No arrows in v22 or inter page.                                                                                                    |                                                                                                    |                                                                                                    |                                                                                                    | are 20% or more othered<br>20% or more voting stack.                                                                                                    |
|----------------------------------------------------------------------------------------------------|----------------------------------------------------------------------------------------------------|----------------------------------------------------------------------------------------------------|----------------------------------------------------------------------------------------------------|----------------------------------------------------------------------------------------------------|----------------------------------------------------------------------------------------------------|----------------------------------------------------------------------------------------------------|----------------------------------------------------------------------------------------------------|----------------------------------------------------------------------------------------------------|
| Indiv                                                                                                    | idual Owner 🛛 🕅                                                                                                    | io Individual Own                                                                                                    | <ul> <li>Individual Own</li> </ul>                                                                                                    | r(s) required when 55H i                                                                                                    |                                                                                                    |                                                                                                    |                                                                                                    |                                                                                                    |
| • Fire<br>OV/2<br>• SSN<br>415-3<br>• Mail<br>• Mail                                                                                                    | 4 Name Mic<br>W2X R<br>H Ha<br>11-1224 Na<br>Unix Address the sa<br>ling Address<br>9/3N                                                                                                    | rital Status<br>Merical<br>me as Applicant's                                                                                                    |                                                                                                    | Date of Birth<br>12/15/1085<br>Intered in Section 7                                                                                                    | In A contract of the second second se                                                                                                    | *Vic Owned<br>III<br>Tolephone<br>*City<br>HIPPOCIN<br>restriction<br>or ULC2                                                                                                    | E-Hail Addre                                                                                                    | *U.S Citizen?<br>© Yos O No<br>*State                                                                                                    |
| Indivi                                                                                                    | ni 🖲 No<br>Islaal Ovener #2                                                                                                    | dalata                                                                                                    |                                                                                                    |                                                                                                    |                                                                                                    |                                                                                                    |                                                                                                    |                                                                                                    |
| Pini<br>(RAX                                                                                                    | t Name Mic                                                                                                    | die Name                                                                                                    | Last Name<br>BLACKLEY                                                                                                    | Suffix Tit                                                                                                    | ie/Office                                                                                                    | * % Owmad<br>15                                                                                                    | E-Mail Addre                                                                                                    |                                                                                                    |
|                                                                                                    |                                                                                                    | rital Status<br>ried                                                                                                    | 8                                                                                                    | Date of Birth<br>01/02/1967                                                                                                    | Place of Birth                                                                                                    | Telephone                                                                                                    | Number                                                                                                    | • U.S Citizan?<br>• Yes () No                                                                                                    |
| <ul> <li>Mail</li> </ul>                                                                                                    | this Address the sa<br>ling Address                                                                                                    | me as Applicant's                                                                                                    | Hailing Address e                                                                                                    | ntered in Section 7                                                                                                    | *Zip Code                                                                                                    | *City<br>ATLANTA                                                                                                    | 191                                                                                                    | * State                                                                                                    |
| •In a                                                                                                    | WRIETTA                                                                                                    | ie in CHADWICK G                                                                                                    | NELSON, does th                                                                                                    | is individual owner own                                                                                                    | 30303<br>n more than 50% of, or                                                                                                    | in this                                                                                                    |                                                                                                    | GA                                                                                                    |
| Indivi<br>O 19                                                                                                    | idual owner a Mana<br>ei 🛞 No                                                                                                    | ging Mambar or G                                                                                                    | anoral Partner of a                                                                                                    | corporation, partnersi                                                                                                    | hip, limited partnership                                                                                                    | , or LLC?                                                                                                    |                                                                                                    |                                                                                                    |
|                                                                                                    | Another Individual                                                                                                    | Owner                                                                                                    |                                                                                                    |                                                                                                    |                                                                                                    |                                                                                                    |                                                                                                    |                                                                                                    |
| _                                                                                                    |                                                                                                    |                                                                                                    |                                                                                                    |                                                                                                    |                                                                                                    |                                                                                                    |                                                                                                    |                                                                                                    |
| 5 min                                                                                                    | sas Entity Owner                                                                                                    | 🖂 No Business E                                                                                                    | white Owner Pron                                                                                                    | Rited when SSN is used i                                                                                                    | in Saction 4                                                                                                    |                                                                                                    |                                                                                                    |                                                                                                    |
|                                                                                                    |                                                                                                    |                                                                                                    |                                                                                                    |                                                                                                    |                                                                                                    |                                                                                                    |                                                                                                    |                                                                                                    |
|                                                                                                    |                                                                                                    |                                                                                                    |                                                                                                    |                                                                                                    |                                                                                                    |                                                                                                    |                                                                                                    |                                                                                                    |
|                                                                                                    |                                                                                                    |                                                                                                    |                                                                                                    |                                                                                                    |                                                                                                    |                                                                                                    |                                                                                                    |                                                                                                    |
|                                                                                                    |                                                                                                    |                                                                                                    |                                                                                                    |                                                                                                    |                                                                                                    |                                                                                                    |                                                                                                    |                                                                                                    |
|                                                                                                    |                                                                                                    |                                                                                                    |                                                                                                    | Intentionally                                                                                                    |                                                                                                    |                                                                                                    |                                                                                                    |                                                                                                    |
|                                                                                                    |                                                                                                    |                                                                                                    |                                                                                                    |                                                                                                    |                                                                                                    |                                                                                                    |                                                                                                    |                                                                                                    |
|                                                                                                    |                                                                                                    |                                                                                                    |                                                                                                    | Intentionally<br>No Business En                                                                                                    |                                                                                                    |                                                                                                    |                                                                                                    |                                                                                                    |
|                                                                                                    |                                                                                                    |                                                                                                    |                                                                                                    | No Business En                                                                                                    | Sty Owner(s)                                                                                                    |                                                                                                    |                                                                                                    |                                                                                                    |
| •a. H                                                                                                    |                                                                                                    |                                                                                                    |                                                                                                    | No Business En                                                                                                    | Sty Owner(s)                                                                                                    | g dates and details or                                                                                                    | n any quistion a                                                                                                    | remarked YES.                                                                                                    |
| •a. H<br>(<br>•b. D<br>(                                                                                                    | Nex the business or lat<br>THE IN NO<br>NOES the business or a<br>THE IN NO                                                                                                    | ad owner ever been<br>listed owner heve a                                                                                                    | involved in a bankr<br>ny outstanding judg                                                                                                    | No Business En<br>plasse respond to the fails<br>player or insciency proce<br>ments, faciliers, or pendi                                                                                                    | Sty Owner(s)<br>owing questions, previding<br>eding?<br>ng lawsuits against them?                                                                                                    | ,                                                                                                    |                                                                                                    |                                                                                                    |
| •a. H<br>(<br>•b. D<br>(                                                                                                    | Nex the business or lat<br>THE IN NO<br>NOES the business or a<br>THE IN NO                                                                                                    | ad owner ever been<br>listed owner heve a                                                                                                    | involved in a bankr<br>ny outstanding judg                                                                                                    | No Business En<br>plasse respond to the fails<br>player or insciency proce<br>ments, faciliers, or pendi                                                                                                    | Sty Owner(s)<br>owing quastions, providing<br>sching?                                                                                                    | ,                                                                                                    |                                                                                                    |                                                                                                    |
| •a. H<br>(<br>•b. D<br>(<br>•c. a<br>d<br>(                                                                                                    | Not the business or list<br>to the business or a<br>toos the business or a<br>toos the business or a<br>the past year, has to<br>hasher, or ever been<br>to No                                                                                                    | ad owner ever been<br>listed owner here a<br>ne business or a liste<br>engaged in the prod                                                                                                    | involved in a banke<br>ny outstanding judg<br>al conner been consi<br>action or distribution                                                                                                    | No Business En<br>plasse respond to the fails<br>player or insciency proce<br>ments, faciliers, or pendi                                                                                                    | stry Owner(s)<br>aving questions, providing<br>eding?<br>ng leavails against them<br>semmitted during and in<br>that has been obtermine                                                                                                    | ,                                                                                                    |                                                                                                    |                                                                                                    |
| •a. H<br>(<br>•b. D<br>(<br>•c. a<br>d<br>(<br>•d. H<br>(<br>•a. a                                                                                                    | An the business or bill<br>Yes  No No No No No No No No No No No No No                                                                                                    | ad owner ever been<br>listed owner heve a<br>ne business or a liste<br>ingeged in the prod<br>listed owner ever has                                                                                                    | Involved in a bankr<br>ny outstanding judg<br>al exerter been cortei<br>action or distribution<br>t or guaranteed a fe                                                                                                    | No Business En-                                                                                                    | Sty Owner(c)<br>axing questions, previding<br>addrog?<br>Ing lawsafts against them<br>operations during and in<br>that has been obtainmine<br>quaranteed loan?                                                                                                    | connection with a rid<br>of to be obscene by a                                                                                                    | t or civil disorder<br>accut of compet                                                                                                    |                                                                                                    |
| •a. H<br>(<br>•b. D<br>(<br>•c. 2 d<br>(<br>(<br>•c. 3 d<br>(<br>(<br>(<br>(<br>(<br>(<br>(<br>(<br>(<br>(<br>(<br>(<br>(<br>(<br>(<br>(<br>(<br>(<br>(                                                                                                    | In the business or lid<br>I to B to I to B to I to I to I to I to                                                                                                    | ad corner ever been<br>listed center have a<br>na bosinees or a liste<br>engaged in the prod<br>listed center ever her<br>listed center delinqueri                                                                                                    | involved in a banke<br>ny outstanding judg<br>d comer been const<br>action or distribution<br>t or guarantised a Fe<br>t on any Federal bas                                                                                                    | No Business En-<br>phase respond to the fail-<br>applay or insuferency process<br>ments, tax liens, or pend<br>cited of an product or former<br>of any product or resrvice<br>deal loon or a Pedensity<br>so, direct or guaranteed P                                                                                                    | Sty Owner(c)<br>axing questions, previding<br>addrog?<br>Ing lawsafts against them<br>operations during and in<br>that has been obtainmine<br>quaranteed loan?                                                                                                    | convection with a rise<br>of to be observe by a<br>28, shudert, etc.), Fe                                                                                                    | it or civil disordia<br>i court of compat<br>derai contracts, i                                                                                                    | r or sther declared<br>and jurisdiction?                                                                                                    |
| •4. H<br>(<br>•0. D<br>(<br>•1. 2<br>(<br>•1. 2<br>(<br>•1. 2<br>(<br>•1. 2<br>(<br>•1. 2<br>(<br>•1. 2<br>(<br>•1. 2<br>(<br>•1. 2<br>(<br>•1. 2))<br>(<br>•1. 2))<br>(<br>•1. 2)<br>(<br>•1. 2)<br>()<br>())<br>())<br>())<br>())<br>())<br>())<br>())<br>())<br>()                                                            | Is the balance of the<br>The W In Suffree of the<br>None the business or a<br>the W In Suffree of the<br>The W In Suffree of the<br>The Suffree of the Suffree of the<br>The W In Suffree of the<br>The W In Suffr | ad corner over been<br>lisbed owner have a<br>re business or a liste<br>engaged in the grad<br>listed owner ever her<br>aid owner delinguert<br>'s spouse, or housed                                                                                                    | Involved In a bank<br>ny outstanding judg<br>al conner been consi<br>action or distribution<br>t or guaranteed a Fk<br>t on any Pederal bas<br>hold member work f                                                                                                    | No Business En-<br>phase respond to the NB phase respond to the NB phase of Instrumery proce-<br>ments, backless, or pendi-<br>cited of a orbital of strength<br>chief loan or a Federally-<br>es, direct or guaranteed P<br>or SBA or serve as a men-                                                                                                    | sty Owner(s)<br>wing quadrans, previsiting<br>eding?<br>ng linosaits against them?<br>committee (aring and in<br>other heat sears observing<br>guaranteed loan?<br>lederal leans (585, FHA, 5                                                                                                    | connection with a rid<br>of to be obscore by a<br>A, shudert, etc.), Fe<br>I, or Advisory Council                                                                                                    | E or civil disorder<br>court of compatient<br>derail contracts, 1                                                                                                    | r or sther declared<br>and jurisdiction?                                                                                                    |
| •1. H<br>(<br>•1. D<br>(<br>•1. D<br>(<br>•1. D<br>(<br>•1. D<br>(<br>•1. D<br>(<br>•1. D<br>(<br>•1. D)<br>(<br>•1. D)<br>())<br>())<br>())<br>())<br>())<br>())<br>())<br>())<br>())<br>(                             | In the business or lat<br>Tes (B) NO<br>Dest the business or a<br>Dest the business or a<br>Dest the business or a<br>NO<br>NO<br>NO<br>NO<br>NO<br>NO<br>NO<br>NO<br>NO<br>NO                                                                                                    | ad conser ever been<br>listed center have a<br>re-bolinees or a liste<br>engaged in the prod-<br>listed center ever her<br>listed center ever her<br>listed                                                             | instituted in a banker<br>ny autolianding jurkj<br>al conner been control<br>attion or distribution<br>i or guaranteed a Pu<br>o any Federal tax<br>hold member work f<br>ennisid or debarrod i<br>al in Jaam 17;                                                                                                    | No business for<br>deve wagend to the fails<br>defa or final-energy proce-<br>energy, tax-lines, or panel<br>of any product or panel<br>and any product or serve<br>chiral base or a finderally<br>set, direct or gammeteal F                                                                                                    | tty Oener(s)<br>selvg quadters, prevdfry<br>adry?<br>mg lavoutha against them?<br>trust has been dearming<br>guaranteed Lan?<br>trust has been dearming<br>adry Scotter, ACE<br>fadlent gover meet or no                                                                                                    | econvection with a ris<br>of to be observe by a<br>26, student, etc.). For<br>5, or Advisory Council<br>coiving Federal grant                                                                                                    | ti er dvil disorda<br>coust of compat<br>deral contracts, i<br>deral contracts, i<br>is or icans?                                                                                                    | r or tither shelared<br>area jurnalition?<br>Reduced grants, or any child                                                                                            |
| •1. H<br>(<br>•b. D<br>(<br>•c. 2<br>(<br>•c. 2<br>(<br>•c. 2<br>(<br>•c. 2<br>(<br>(<br>(<br>•c. 2<br>(<br>(<br>(<br>(<br>(<br>(<br>(<br>(<br>(<br>(<br>(<br>(<br>(<br>(<br>(<br>(<br>(<br>(<br>(                                                                                                    | In the business or lat<br>Tes (B) NO<br>Dest the business or a<br>Dest the business or a<br>Dest the business or a<br>NO<br>NO<br>NO<br>NO<br>NO<br>NO<br>NO<br>NO<br>NO<br>NO                                                                                                    | ad conser ever been<br>listed center have a<br>re-bolinees or a liste<br>engaged in the prod-<br>listed center ever her<br>listed center ever her<br>listed                                                             | instituted in a banker<br>ny autolianding jurkj<br>al conner been control<br>attion or distribution<br>i or guaranteed a Pu<br>o any Federal tax<br>hold member work f<br>ennisid or debarrod i<br>al in Jaam 17;                                                                                                    | No business for<br>deve wagend to the fails<br>defa or final-energy proce-<br>energy, tax-lines, or panel<br>of any product or panel<br>and any product or serve<br>chiral base or a finderally<br>set, direct or gammeteal F                                                                                                    | sty Owner(s)<br>why questions providing<br>using questions providing<br>using?<br>Ing localita against them?<br>committed during and in<br>the has been deferred<br>gaaranteed loan?<br>user of SBA's SCORE, ACE                                                                                                    | econvection with a ris<br>of to be observe by a<br>26, student, etc.). For<br>5, or Advisory Council<br>coiving Federal grant                                                                                                    | ti er dvil disorda<br>coust of compat<br>deral contracts, i<br>deral contracts, i<br>is or icans?                                                                                                    | r or tither shelared<br>area jurnalition?<br>Reduced grants, or any child                                                                                            |
| •1. H<br>(<br>•b. D<br>(<br>•c. 2 d<br>(<br>•c. 2 d<br>(<br>•c. 2 d<br>(<br>•c. 2 d<br>(<br>•c. 2 d<br>(<br>•c. 2 d<br>(<br>•c. 2 d<br>(<br>•c. 2 d<br>(<br>•c. 2 d<br>(<br>•c. 2 d<br>(<br>•c. 2 d<br>(<br>•c. 2 d<br>(<br>•c. 2 d<br>(<br>•c. 2 d<br>(<br>•c. 2 d<br>(<br>•c. 2 d<br>(<br>•c. 2 d)<br>(<br>•c. 2 d)<br>(<br>•c. 2 d)<br>( | In the contrast of the contrast of the contra                                                                                                    | ad comer over been<br>listed comer have a<br>locations or a little<br>in the prob-<br>listed comer over has<br>ad comer definished<br>island comer definished<br>island comer definisland comer def                                                                         | instituted in a banker<br>ny autolianding jurkj<br>al conner been control<br>attion or distribution<br>i or guaranteed a Pu<br>o any Federal tax<br>hold member work f<br>ennisid or debarrod i<br>al in Jaam 17;                                                                                                    | No business for<br>deve wagend to the fails<br>defa or final-energy proce-<br>energy, tax-lines, or panel<br>of any product or panel<br>and any product or serve<br>chiral base or a finderally<br>set, direct or gammeteal F                                                                                                    | tty Oener(s)<br>selvg quadtere, prevdfry<br>adry?<br>mg lavoutha against them?<br>trust has been dearming<br>guaranteed Lan?<br>trust has been dearming<br>adry Scotter, ACE<br>fadlent gover meet or no                                                                                                    | econvection with a ris<br>of to be observe by a<br>26, student, etc.). For<br>5, or Advisory Council<br>coiving Federal grant                                                                                                    | ti er dvil disorda<br>coust of compat<br>deral contracts, i<br>deral contracts, i<br>is or icans?                                                                                                    | r or tither shelared<br>area jurnalition?<br>Reduced grants, or any child                                                                                            |
| H     H                                                                                                    |                                                                                                    | ad comer ever been<br>listed one-re have a<br>un tastrees or a tide<br>ingaged in the prob-<br>listed one-re definished<br>inter comer definished<br>listed comer definished<br>listed comer doffen definished<br>listed comer doffen definished<br>liste                                                                         | Insolved in a barrier<br>my solution/mg judg<br>el exercit loss of electronic solution<br>attent or electrological a fit<br>or exercit loss of electrological<br>or entrological and electrological<br>or entrological and electrological<br>el el conserve fit el el conserve<br>ented or debened of<br>el conserve () for else<br>indicenses, or ()                                                                                                    | All Distributes Dri-<br>design region for the field of<br>design or initial-energy processor<br>that is a low, or produced<br>and of a produced or discretions<br>and of a produced or discretions<br>and a second of a produced or<br>there is a second or a second of<br>the second of a produced or<br>an employment of the second of a<br>an employment of the second of a produced<br>of the second of a produced or a pro-<br>second of the second of a produced of the<br>second of the second of the second of the<br>an employment of the second of the<br>an employment of the second of the<br>an employment of the second of the<br>second of the second of the second of the<br>second of the second of the second of the second of the<br>second of the second of the second of the<br>second of the second of                   | Sty Oomer(s)<br>ming questions, providing<br>adapt?<br>In proceeding of the second second second<br>guaranteed second<br>guaranteed second<br>quaranteed second<br>quaranteed sec | servedies with a risk<br>in the detected by a<br>physical server of the server<br>s, or Adviany Council<br>existing Fuddeal grant<br>relationships are bre-                                                                                                    | t or dVG disorda<br>coast of compati-<br>deral contracts, I<br>2<br>is or loans?<br>apply in any price<br>page in any price<br>page in any price<br>page in any price                                                                                                    | r or tither shelared<br>area jurnalition?<br>Reduced grants, or any child                                                                                            |
| H     H                                                                                                    |                                                                                                    | ad come over been<br>listed comer have a<br>listed comer have a<br>listed comer over has<br>an operated by the product<br>titled comer over has<br>and comer delinguest<br>in a product the product<br>set of the product have<br>a product the product of the<br>set of the product over the<br>listed comer over has<br>a comer delinguest<br>in the product over the<br>set of the product over the<br>set of the product over the product over the<br>set of the product over the product over the<br>set of the product over the product over the<br>set of the product over the product over the<br>set of the product over the product over the product over the<br>set of the product over the product over the product over the<br>set of the product over the product over the product over the product over the<br>set of the product over the product over the produ                                                                                                    | Insched in a banker<br>my solution/mg judg<br>el exempt learn contra<br>action or elastification<br>action or elastification<br>el contractor elastification<br>enclud or debarred<br>el la Bann 12.<br>Contractor for formation<br>el la Bann 12.<br>Contractor for formation<br>el la Bann 12.<br>Contractor for formation<br>el la Bann 12.<br>Contractor for formation<br>el la Bann 12.<br>Contractor for formation<br>el la Bann 12.<br>Contractor for formation<br>el la Bann 12.<br>Contractor for formation<br>el la Bann 12.<br>Contractor for formation<br>el la Bann 12.<br>Contractor for formation<br>el la Bann 12.<br>Contractor formation<br>el la Bann 12.<br>Contractor formation<br>el la Bann 12 | All Distances Driv<br>advance and an one of the second of the second<br>advance and an operating of the second of the second<br>of the second of the second of the second of the second<br>advance later or a if advances of advances<br>and other and a second of the second of the second<br>of the second of the second of the second of the<br>second of the second of the second of the second<br>of the second of the second of the second of the<br>second of the second of the second of the<br>second of the second of the second of the<br>second of the second of the second of the<br>second of the second of the second of the<br>second of the second of the second of the<br>second of the second of the second of the<br>second of the second of the second of the<br>second of the second of the second of the<br>second of the second of the second of the<br>second of the second of the second of the<br>second of the second of the second of the<br>second of the second of the second of the<br>second of the second of the second of the<br>second of the second of the<br>second of the second of the<br>second of the second of the<br>second of the second of the<br>second of the second of the<br>second of the second of the<br>second of the second of the second of the<br>second of the second of the<br>second of the second of the<br>second of the second of the<br>second of the second of the<br>second of the second of the<br>second of the second of the<br>second of the second of the<br>second of the second of the<br>second of the second of the<br>second of the second of the<br>second of the second of the<br>second of the<br>second of the second of the<br>second of the second of the<br>second of the<br>second of the second of the<br>sec | thy Connect(s)<br>mining quantum, providing<br>mining quantum, providing<br>mining quantum, providing the<br>mining quantum provides and the<br>mining quantum provides and the                                                                                                    | convertises with a risk of the disease by a risk of the test disease by a risk of the disease by a risk of the disease by | t or child disorder<br>count of compari-<br>deral contracts, i<br>contracts, i<br>contracts, i | or y the debased<br>any pressure of the second<br>federal grants, or any office<br>addition (1) have not here<br>of (2) and grants, (2)<br>monthly or pressed agents |
| H                                                                                                    | the set of the characteria of the life of the local frames on the life of the local frames of the life of the local frames of the life of the local frames of the life of the life of the                                                                                                    | ad come over been<br>listed comer here or<br>in batteres or a liste<br>impaged in the produ-<br>listed comer ever her<br>listed comer ever her<br>listed comer ever her<br>listed comer ever her<br>listed comer ever her<br>listed comer ever here<br>listed comer ever here<br>listed comer ever here<br>listed comer ever here<br>listed comer ever here<br>listed comer ever here<br>listed comer ever here<br>listed comer ever<br>here listed comer ever<br>listed comer ever<br>listed comer | Insched in a barrier<br>ny sudstanding jurig<br>el samer base condu-<br>ación el darrier de la conductación<br>el con any Federal bas-<br>to en any Federal bas-<br>nold mamber work é<br>entided or debarred d<br>entided or debarred d<br>entided or                                                     | All Distances Driv<br>advance and an one of the second of the second<br>advance and an operating of the second of the second<br>of the second of the second of the second of the second<br>advance later or a if advances of advances<br>and other and a second of the second of the second<br>of the second of the second of the second of the<br>second of the second of the second of the second<br>of the second of the second of the second of the<br>second of the second of the second of the<br>second of the second of the second of the<br>second of the second of the second of the<br>second of the second of the second of the<br>second of the second of the second of the<br>second of the second of the second of the<br>second of the second of the second of the<br>second of the second of the second of the<br>second of the second of the second of the<br>second of the second of the second of the<br>second of the second of the second of the<br>second of the second of the second of the<br>second of the second of the second of the<br>second of the second of the<br>second of the second of the<br>second of the second of the<br>second of the second of the<br>second of the second of the<br>second of the second of the<br>second of the second of the second of the<br>second of the second of the<br>second of the second of the<br>second of the second of the<br>second of the second of the<br>second of the second of the<br>second of the second of the<br>second of the second of the<br>second of the second of the<br>second of the second of the<br>second of the second of the<br>second of the second of the<br>second of the<br>second of the second of the<br>second of the second of the<br>second of the<br>second of the second of the<br>sec | Sty Oomer(s)<br>ming questions, providing<br>adapt?<br>In proceeding of the second second second<br>guaranteed second<br>guaranteed second<br>quaranteed second<br>quaranteed sec | convertises with a risk of the disease by a risk of the test disease by a risk of the disease by a risk of the disease by | t or child disorder<br>count of compari-<br>deral contracts, i<br>contracts, i<br>contracts, i | or y the debased<br>any pressure of the second<br>federal grants, or any office<br>addition (1) have not here<br>of (2) and grants, (2)<br>monthly or pressed agents |
| 1 H ( 20 ) 20 ) 20 ) 20 ) 20 ) 20 ) 20 ) 20                                                                                                    | the set of the characteristic of the set of the characteristic of the set of the set of                                                                                                    | ad come over been<br>listed comer here or<br>in batteres or a liste<br>impaged in the produ-<br>listed comer ever her<br>listed comer ever her<br>listed comer ever her<br>listed comer ever her<br>listed comer ever her<br>listed comer ever here<br>listed comer ever here<br>listed comer ever here<br>listed comer ever here<br>listed comer ever here<br>listed comer ever here<br>listed comer ever here<br>listed comer ever<br>here listed comer ever<br>listed comer ever<br>listed comer | Insched in a barrier<br>ny sudstanding jurig<br>el samer base condu-<br>ación el darrier de la conductación<br>el con any Federal bas-<br>to en any Federal bas-<br>nold mamber work é<br>entided or debarred d<br>entided or debarred d<br>entided or                                                     | All Distances for<br>dense respect to the the bit<br>dense respect to the bit of the<br>dense respect to the the bit<br>dense respective to the bit<br>of any hosting of the bit<br>dense respective to the bit<br>of the bit of the bit of the bit<br>of the bit of the bit of the bit<br>dense respective to the bit<br>dense respective to the bit<br>dense respective to the bit<br>dense respective to the bit of the bit<br>dense respective to the bit of the bit<br>dense respective to the bit of the bit<br>dense respective to the bit of the bit<br>dense respective to the bit of the bit of the bit<br>dense respective to the bit of the bit of the bit<br>dense respective to the bit of the bit of the bit of the bit<br>dense respective to the bit of the bit of the bit                                                                                  | thy Commer(s)<br>mind at settlers, anyoning works<br>works at settlers, anyoning works<br>works against the settler at settlers<br>with the basis of settlers and the<br>mind the basis of settlers and the<br>settler at settlers and the<br>factured generated or anyoning settlers<br>and anyoning settlers and the<br>settlers and the settlers and the<br>settlers and the settlers and the settlers and the<br>settlers and the settlers and the<br>settlers and the settlers and the<br>settlers and the settlers and the<br>settlers and the settlers and the<br>settlers and the settlers and the<br>settlers and the settlers and the<br>settlers and the settlers and the<br>settlers                                                                                                    | convertises with a risk of the disease by a risk of the test disease by a risk of the disease by a risk of the disease by | t or child disorder<br>count of compari-<br>deral contracts, i<br>contracts, i<br>contracts, i | ver yf the declared<br>ar y prinstanov<br>Helend grants, er any offid<br>statistic (c) helen au henn<br>er, c) panel gants, c)<br>Treithine er jestest agefalle      |
| H     H                                                                                                    | the set of the characteria of the life of the local frames on the life of the local frames of the life of the local frames of the life of the local frames of the life of the life of the                                                                                                    | ad come over been<br>listed comer here or<br>in batteres or a liste<br>impaged in the produ-<br>listed comer ever her<br>listed comer ever her<br>listed comer ever her<br>listed comer ever her<br>listed comer ever her<br>listed comer ever here<br>listed comer ever here<br>listed comer ever here<br>listed comer ever here<br>listed comer ever here<br>listed comer ever here<br>listed comer ever here<br>listed comer ever<br>here listed comer ever<br>listed comer ever<br>listed comer | Insched in a barrier<br>ny sudstanding jurig<br>el samer base condu-<br>ación el darrier de la conductación<br>el con any Federal bas-<br>to en any Federal bas-<br>nold mamber work é<br>entided or debarred d<br>entided or debarred d<br>entided or                                                     | The Distances of a<br>determined of the length of<br>determined of the length of<br>the determined of the length of<br>the determined of the length of the length of<br>the determined of the length of the length of<br>the determined of the length of the length of<br>the determined of the length of the length of<br>the determined of the length of the length of<br>the determined of the length of the length of the length of<br>the determined of the length of the length of the length of the length of<br>the determined of the length of the length of the l                                   | thy Commer(s)<br>mind at settlers, anyoning works<br>works at settlers, anyoning works<br>works against the settler at settlers<br>with the basis of settlers and the<br>mind the basis of settlers and the<br>settler at settlers and the<br>factured generated or anyoning settlers<br>and anyoning settlers and the<br>settlers and the settlers and the<br>settlers and the settlers and the settlers and the<br>settlers and the settlers and the<br>settlers and the settlers and the<br>settlers and the settlers and the<br>settlers and the settlers and the<br>settlers and the settlers and the<br>settlers and the settlers and the<br>settlers and the settlers and the<br>settlers                                                                                                    | en anternation with a first anternation of the first anternation of the | t or child disorder<br>count of compari-<br>deral contracts, i<br>contracts, i<br>contracts, i | ver yf the declared<br>ar y prinstanov<br>Helend grants, er any offid<br>statistic (c) helen au henn<br>er, c) panel gants, c)<br>Treithine er jestest agefalle      |

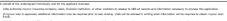

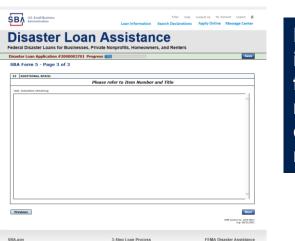

Page 3 is used for any relevant comme nts

### **Filing Requirements**

#### Disaster Loan Application #2000003701 Progress

#### Filing Requirements

The following sections are required for all loan applications. A green check mark indicates that a section has been completed. Alternate document delivery options are available if needed.

|   | Complete the Disaster Business Loan Application (SBA Form 5).                                       |                                      |
|---|----------------------------------------------------------------------------------------------------|--------------------------------------|
|   | V Disaster Business Loan Application                                                                | Update                               |
|   | Complete, sign and date each <b>Personal Financial Statement</b> (SBA Form 413) shown below.        |                                      |
|   | CHADWICK R NELSON                                                                                   | Start                                |
|   | CRAIG BLACKLEY                                                                                      | Start                                |
|   | Complete each Schedule of Liabilities (SBA Form 2202) shown below.                                  |                                      |
| n | CHADWICK G. NELSON                                                                                  | Start                                |
|   | Complete each <b>Request for Transcript of Tax Return</b> (IRS Form 4506-T) shown below.            |                                      |
|   | CHADWICK G. NELSON                                                                                  | Start                                |
|   |                                                                                                    |                                      |
|   | CHADWICK R NELSON                                                                                   | Start                                |
|   | CRAIG BLACKLEY                                                                                      | Start                                |
|   | Complete copies, including all schedules, of the most recent Federal income tax returns for the app | licant husingsou an evolution        |
|   | if not available                                                                                    | incant business, an explanation      |
|   | CHADWICK G. NELSON                                                                                  | Start                                |
|   |                                                                                                    |                                      |
|   | Read and accept the Truthful Information Certification.                                             |                                      |
|   | Truthful Information Certification                                                                  | Complete preceding section(s) first. |
|   | Submit Application and Supporting Documents.                                                        |                                      |
|   | Submit Application                                                                                  | Complete preceding section(s) first. |

Now that the application is complete, the filing requirements on this page must be submitted / uploaded to complete the process.

#### **Personal Financial Statement**

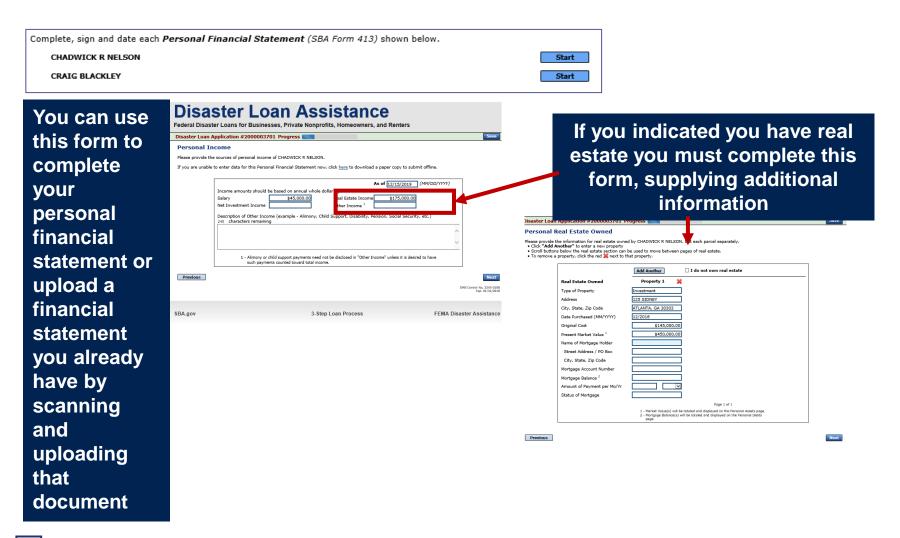

#### Personal Assets / Debits

|                                                                                    | Disaster Loan Application #2000003701 Progress                                                                                                    | Disaster Loan Application #2000003701 Progress Save                      |
|------------------------------------------------------------------------------------|----------------------------------------------------------------------------------------------------|--------------------------------------------------------------------------|
|                                                                                    | Personal Assets                                                                                                    | Personal Debts                                                           |
| The<br>applicant<br>and any<br>partner<br>would<br>need to<br>provide<br>informati |                                                                                                    |                                                                          |
| on on<br>assets<br>and<br>debits                                                   | Other Personal Property and Other Assets         (Describe, and if any is pledged as security, state name and address of lien holder, amount of lien, terms of payment and if delinquent, describe delinquency.)         210       characters remaining         Previous       Previous | Other Delts<br>(Derrols in deal.)         240       characters remaining |
|                                                                                    | PME Proving Un 324E-0100                                                                                                    |                                                                          |

#### Schedule of Liabilities – SBA form 2202

Applicant would click on Schedule of Liabilities and either complete the SBA form or upload the applicant's document

|                                                                | IELSON                                                                                                    |                                                                                                    |                                              |                                                                                     |                                            |                                              |                                                     |                                                |
|----------------------------------------------------------------|----------------------------------------------------------------------------------------------------|----------------------------------------------------------------------------------------------------|----------------------------------------------|-------------------------------------------------------------------------------------|--------------------------------------------|----------------------------------------------|-----------------------------------------------------|------------------------------------------------|
| ŚВ/                                                            | U.S. Small Business<br>Administration                                                                                                    |                                                                                                    |                                              | Loan Inform                                                                         |                                            |                                              | nct Us My Ac                                        | count Logout                                   |
|                                                                |                                                                                                    |                                                                                                    |                                              | SSIST                                                                               |                                            | enters                                       |                                                     | -                                              |
| Disast                                                         | er Loan Application                                                                                                    | n #2000003701                                                                                                    | l Progress 💽                                 |                                                                                     |                                            |                                              |                                                     | Sa                                             |
| Sche                                                           | dule of Liabilit                                                                                                    | ies - (Notes                                                                                                    | , Mortgage                                   | es and Account                                                                      | s Payable)                                 |                                              |                                                     |                                                |
|                                                                |                                                                                                    |                                                                                                    |                                              |                                                                                     |                                            |                                              |                                                     |                                                |
| This for<br>prefer.                                            | m is provided for your<br>The information conta                                                                                                    | convenience in re<br>ined in this schedu                                                                               | sponding to filin<br>Ile is a suppleme       | ng requirements in Iten<br>ent to your balance she                                  | n 2 on the applicati<br>et and should bala | n, SBA Form 5. You<br>ice to the liabilities | i may use you<br>presented on                       | ır own form if yo<br>that form.                |
| prefer.                                                        | The information conta                                                                                                    | ined in this schedu                                                                                                    | ile is a suppleme                            | ng requirements in Iten<br>ent to your balance she<br>w, click <u>here</u> to downk | et and should bala                         | ice to the liabilities                       | a may use you<br>presented on                       | ır own form if ya<br>that form.                |
| prefer.<br>If you a                                            | The information conta<br>are unable to enter dat                                                                                                    | ined in this schedu                                                                                                    | ile is a suppleme                            | ent to your balance she                                                             | et and should bala                         | ice to the liabilities                       | a may use you<br>presented on                       | ur own form if yo<br>that form.                |
| prefer.<br>If you a<br>Dat                                     | The information conta<br>are unable to enter dat<br>Name: <u>CHADV</u>                                                                                                    | ined in this schedu<br>a for the Schedule                                                                              | ile is a suppleme                            | ent to your balance she                                                             | et and should bala                         | ice to the liabilities                       | u may use you<br>presented on                       | ur own form if yo<br>that form.                |
| prefer.<br>If you a<br>Dat<br>• Click<br>• To r                | The information conta<br>are unable to enter dat<br>Name: CHADV<br>e of Schedule:                                                                                              | ined in this schedu<br>a for the Schedule<br><u>VICK G. NELSON</u><br>nter a new creditor                              | ile is a suppleme<br>of Liabilities no       | ent to your balance she                                                             | et and should bala                         | ice to the liabilities                       | ı may use you<br>presented on                       | ır own form if yo                              |
| prefer.<br>If you a<br>Dat<br>• Click<br>• To n<br><b>Sche</b> | The information conta<br>are unable to enter dat<br>Name: CHADV<br>e of Schedule:<br>I have NO Debts<br>c "Add Another" to e<br>emove a creditor, click                        | ined in this schedu<br>a for the Schedule<br><u>VICK G. NELSON</u><br>nter a new creditor                              | ile is a suppleme<br>of Liabilities no       | ent to your balance she                                                             | et and should bala                         | ce to the liabilities<br>submit offline.     | I may use you<br>presented on<br>* Month or<br>Year | ur own form if yo<br>that form.<br>How Secured |
| prefer.<br>If you a<br>Dat<br>• Click<br>• To n<br><b>Sche</b> | The information conta<br>re unable to enter dat<br>Name: CHADU<br>e of Schedule:<br>I have NO Debts<br>("Add Another" to e<br>emove a creditor, click<br>dule of Liabilities — | ined in this schedu<br>ta for the Schedule<br><u>VICK G. NELSON</u><br>nter a new creditor<br>the red <b>X</b> next to | e of Liabilities no<br>r. o<br>the creditor. | ent to your balance she                                                             | et and should bala ad a paper copy to      | ce to the liabilities<br>submit offline.     | * Month or                                          | that form.                                     |

3-Step Loan Process

FEMA Disaster Assistance

SBA.gov

ŚΒΆ

### **Uploaded 4506T**

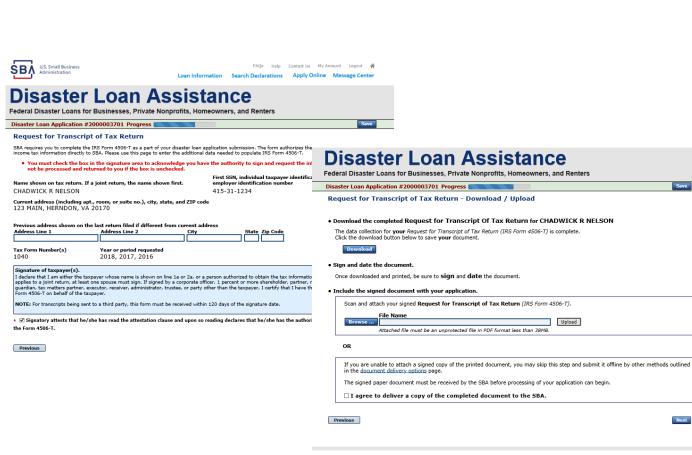

The 4506T can be uploaded once the form is printed and signed. You would need to save a copy on your desktop, once saved browse find the document and upload. You could

also opt to

deliver offline

# **Electronically file 4506T**

#### Each Applicant and Partner must submit a 4506T

| omplete each Request for Transcript of Tax Return (IRS Form 4506-T) shown below.                                                                                                    |                                                                                                    |
|----------------------------------------------------------------------------------------------------|----------------------------------------------------------------------------------------------------|
| CHADWICK G. NELSON Start                                                                                                    |                                                                                                    |
| CHADWICK R NELSON Start                                                                                                    | Disastan Lasa Assistance                                                                                                    |
| CRAIG BLACKLEY Start                                                                                                    | Disaster Loan Assistance                                                                                                    |
|                                                                                                    | Federal Disaster Loans for Businesses, Private Nonprofits, Homeowners, and Renters                                                                                                    |
|                                                                                                    | Disaster Loan Application #2000003701 Progress                                                                                                    |
| FAQS Help Contact Us My Account Legout 🖷 Loan Information Search Declarations ApplyOnline Message Center                                                                                                    | Request for Transcript of Tax Return<br>SBA requires you to complete the IRS form 4506-T as a part of your disaster loan application submission. The form authorizes the IRS to provide federal                                                                                                    |
| Disaster Loan Assistance                                                                                                    | income tax information directly to SBA. Please use this page to enter the additional data needed to populate IRS Form 4506-T.                                                                                                    |
| Federal Disaster Loans for Businesses, Private Nonprofits, Homeowners, and Renters                                                                                                    | First SSN, individual taxpayer identification number, or<br>Name shown on tax return. If a joint return, the name shown first.<br>CHADWICK G. NELSON 415-31-1234                                                                                                    |
| Disaster Loan Application #2000003701 Progress                                                                                                    | Current address (including apt., room, or suite no.), city, state, and ZIP code<br>123 MAIN. HERNDON. VA 20170                                                                                                    |
| Request for Transcript of Tax Return                                                                                                    |                                                                                                    |
| SBA requires you to complete the IRS Form 4506-T as a part of your disaster loan application submission. The form authorizes the IRS to provide federal<br>income tax information directly to SBA. Please use this page to enter the additional data needed to populate IRS Form 4506-T.                                                                                                    | Previous address shown on the last return filed if different from current address Address Line 1 Address Line 2 City State Zip Code                                                                                                    |
| Name shown on tax return. If a joint return, the name shown first.         First SSN, individual taxpayer identification number, or<br>employer identification number           CHADWICK G. NELSON         415-31-1234                                                                                                    | *Title (of taxpayer or person authorized to obtain the tax information requested)                                                                                                    |
| Current address (including apt., room, or suite no.), city, state, and ZIP code<br>123 MAIN, HERNDON, VA 20170                                                                                                    | Year or period requested           * 12/31/2018         * 12/31/2017         * 12/31/2016                                                                                                    |
| Previous address shown on the last return filed if different from current address<br>Address Line 1 Address Line 2 City State Zip Code                                                                                                    | Enter the ending date of the fiscal year or period using the MM/DD format for each of the years shown below.                                                                                                    |
| Address Line 1 Address Line 2 City State Zip Code           * Title (of taxpayer or person authorized to obtain the tax information requested)                                                                                                    | Signature of taxpayer(s).<br>I declare that I am either the taxpayer whose name is shown on line 1a or 2a, or a person authorized to obtain the tax information requested. If the request<br>applies to a joint return, at least one spouse must sign. If signed by a corporate officer, 1 percent or more shareholder, partner, managing member,<br>guardian, tax matters partner, executor, receiver, administrator, trustee, or party other than the taxpayer, I certify that I have the authority to execute<br>Form 4506-T on behalf of the taxpayer. |
| Tax Form Number(s) Year or period requested<br>1/2/31/2018 1/2/31/2016                                                                                                    | NOTE: For transcripts being sent to a third party, this form must be received within 120 days of the signature date.                                                                                                    |
| Enter the ending date of the fiscal year or period using the MM/DD format for each of the years shown below.                                                                                                    | Signatory attests that he/she has read the attestation clause and upon so reading declares that he/she has the authority to sign the Form 4506-T.                                                                                                    |
| Signature of taxpayer(s).<br>I declare that I am either the taxpayer whose name is shown on line 1a or 2a, or a person authorized to obtain the tax information requested. If the request<br>applies to a joint return, at least one spouse must sign. If signed by a corporate officer, 1 percent or more shareholder, partner, managing member,<br>guardian, tax matters partner, executor, receiver, administrator, trustee, or party other than the taxpayer. I certify that I have the authority to execute<br>Form 4306-T on behalf of the taxpayer. | Previous Next                                                                                                    |
| NOTE: For transcripts being sent to a third party, this form must be received within 120 days of the signature date.                                                                                                    |                                                                                                    |
| <ul> <li>Gignatory attests that he/she has read the attestation clause and upon so reading declares that he/she has the authority to sign</li> </ul>                                                                                                    |                                                                                                    |
| the Form 4506-T.                                                                                                    | SBA.gov 3-Step Loan Process FEMA Disaster Assistance                                                                                                    |
|                                                                                                    |                                                                                                    |

### 4506T Uploaded Successful

| U.S. Small Business<br>Administration           | Loan Information Search [                                                                                             | FAQs Help Contact Us My Account Logout<br>Ieclarations Apply Online Message Ce |                                                              |                                      |
|-------------------------------------------------|----------------------------------------------------------------------------------------------------|--------------------------------------------------------------------------------|--------------------------------------------------------------|--------------------------------------|
|                                                 | an Assistance<br>ses, Private Nonprofits, Homeowners, and P                                                           | Renters                                                                        |                                                              |                                      |
| Disaster Loan Application #200000370            | 01 Progress                                                                                                    | S                                                                              | Save 1                                                       |                                      |
| Request for Transcript of Tax                   | Return - Download / Upload                                                                                            |                                                                                |                                                              |                                      |
| · ·                                             | for Transcript Of Tax Return for CHADWI<br>or Transcript of Tax Return (IRS Form 4506-T) is comp<br>re your document. |                                                                                |                                                              |                                      |
| Download                                        |                                                                                                    |                                                                                | Complete each Request for Transcript of Tax Return (IRS Form | n 4506-T) shown below.               |
| <ul> <li>Sign and date the document.</li> </ul> |                                                                                                    |                                                                                | CHADWICK G. NELSON                                           | Document attached Update             |
| Once downloaded and printed, be sure            | to sign and date the document.                                                                                        |                                                                                | CHADWICK R NELSON                                            | Document attached Update             |
| • Include the signed document with y            | our application.                                                                                                    |                                                                                | V CRAIG BLACKLEY                                             | Document attached Update             |
| Your document has been successfu                | ully uploaded.                                                                                                    |                                                                                |                                                              |                                      |
| The file <b>4506 T.pdf</b> has been associate   | ed with your application. <u>Remove</u> this file to replace it                                                       |                                                                                |                                                              |                                      |
| Click the Next button to continue.              |                                                                                                    |                                                                                |                                                              |                                      |
| Previous                                        |                                                                                                    |                                                                                |                                                              | s uploaded you will                  |
| SBA.gov                                         | 3-Step Loan Process                                                                                                   | FEMA Disaster Assist                                                           | alice                                                        | back indicating the successful. Make |
|                                                 |                                                                                                    |                                                                                | sure all fields a                                            | re complete. All                     |

partners must submit this form for their individual and business taxes.

#### **Tax Returns**

#### To complete your application you must upload your most recent tax returns.

Complete copies, including all schedules, of the most recent Federal income tax returns for the applicant business; an explanation if not available

Contact Us My Account Logout

CHADWICK G. NELSON

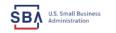

FAOs Help Loan Information Search Declarations Apply Online Message Cente

#### **Disaster Loan Assistance**

Federal Disaster Loans for Businesses, Private Nonprofits, Homeowners, and Renters

Disaster Loan Application #2000003701 Progress

Federal Tax Return - Upload

#### Include the document with your application.

| Scan and attach the Federal Tax Return for the Applicant Business. |                                                                                      |        |   |
|--------------------------------------------------------------------|--------------------------------------------------------------------------------------|--------|---|
| Browse                                                             | File Name<br>Attached file must be an unprotected file in PDF format less than 38MB. | Upload | ] |

OR

If you are unable to attach a completed copy of the document, you may skip this step and submit it offline by other methods outlined in the document delivery options page.

The document must be received by the SBA before processing of your application can begin.

□ I agree to deliver a copy of the completed document to the SBA.

Previous

Next

Save

SBA.gov

3-Step Loan Process

FEMA Disaster Assistance

Taxes would be scanned and saved on the desktop. You would browse your desktop and then upload the tax returns.

Start

## **Certificate as to Truthful Information**

Read and accept the Truthful Information Certification.

**Truthful Information Certification** 

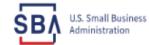

FAQs Help Contact Us My Account Logout 倄

Start

Loan Information Search Declarations Apply Online Message Center

## **Disaster Loan Assistance**

Federal Disaster Loans for Businesses, Private Nonprofits, Homeowners, and Renters

Disaster Loan Application #2000003701 Progress

Save

#### **Certification as to Truthful Information**

By certifying this application, you certify that all information in your application and submitted with your application is true and correct to the best of your knowledge, and that you will submit truthful information in the future.

WARNING: Whoever wrongfully misapplies the proceeds of an SBA disaster loan shall be civilly liable to the Administrator in an amount equal to one-andone half times the original principal amount of the loan under 15 U.S.C. 636(b). In addition, any false statement or misrepresentation to SBA may result in criminal, civil or administrative sanctions including, but not limited to: 1) fines and imprisonment, or both, under 15 U.S.C. 645, 18 U.S.C. 1001, 18 U.S.C. 1014, 18 U.S.C. 1040, 18 U.S.C. 3571, and any other applicable laws; 2) treble damages and civil penalties under the False Claims Act, 31 U.S.C. 3729; 3) double damages and civil penalties under the Program Fraud Civil Remedies Act, 31 U.S.C. 3802; and 4) suspension and/or debarment from all Federal procurement and non-procurement transactions. Statutory fines may increase if amended by the Federal Civil Penalties Inflation Adjustment Act Improvements Act of 2015

\* 🗌 I Certify

Previous

Next

# **Filing Requirements Complete**

You can see that all filing requirements no longer say "start" what shows now is all filing requirements have been updated and the application is ready to submit

| Disaster Loan Application #2000003701 Progress                                                                                                    | recerci disuster courts for dusinesses, i fivue nonprofits, fiomeowners, and nenters                                                                                                    |
|----------------------------------------------------------------------------------------------------|----------------------------------------------------------------------------------------------------|
|                                                                                                    | Disaster Loan Application #2000003701 Progress                                                                                                    |
| Filing Requirements                                                                                                    | Filing Requirements                                                                                                    |
| The following sections are required for all loan applications. A green check mark indicates that a section has been completed. Alternate document delivery<br>options are available if needed. | The following sections are required for all loan applications. A green check mark indicates that a section has been completed. Alternate <u>document delivery</u> options are available if needed. |
| Complete the Disaster Business Loan Application (SBA Form 5).                                                                                                    | Complete the Disaster Business Loan Application (SBA Form 5).                                                                                                    |
| V Disaster Business Loan Application                                                                                                    | VDisaster Business Loan Application                                                                                                    |
| Complete, sign and date each Personal Financial Statement (SBA Form 413) shown below.                                                                                                    | Complete, sign and date each Personal Financial Statement (SBA Form 413) shown below.                                                                                                    |
| CHADWICK R NELSON Start                                                                                                    | CHADWICK R NELSON                                                                                                    |
| CRAIG BLACKLEY Start                                                                                                    | ✓ CRAIG BLACKLEY           Update                                                                                                    |
| Complete each Schedule of Liabilities (SBA Form 2202) shown below.                                                                                                    | Complete each Schedule of Liabilities (SBA Form 2202) shown below.                                                                                                    |
| CHADWICK G. NELSON Start                                                                                                    | CHADWICK G. NELSON                                                                                                    |
| Complete each <b>Request for Transcript of Tax Return</b> (IRS Form 4506-T) shown below.                                                                                                    | Complete each Request for Transcript of Tax Return (IRS Form 4506-T) shown below.                                                                                                    |
| CHADWICK G. NELSON Start                                                                                                    | CHADWICK G. NELSON Document attached Update                                                                                                    |
|                                                                                                    | CHADWICK R NELSON Document attached Update                                                                                                    |
| CHADWICK R NELSON Start CRAIG BLACKLEY Start                                                                                                    | CRAIG BLACKLEY Document attached Update                                                                                                    |
|                                                                                                    | Complete copies, including all schedules, of the most recent Federal income tax returns for the applicant business; an explanation                                                                 |
| Complete copies, including all schedules, of the most recent Federal income tax returns for the applicant business; an explanation                                                             | if not available                                                                                                    |
| if not available                                                                                                    | CHADWICK G. NELSON Document attached Update                                                                                                    |
| CHADWICK G. NELSON Start                                                                                                    |                                                                                                    |
|                                                                                                    | Read and accept the Truthful Information Certification.                                                                                                    |
| Read and accept the Truthful Information Certification.                                                                                                    | ✓ Truthful Information Certification                                                                                                    |
| Truthful Information Certification Complete preceding section(s) first.                                                                                                    |                                                                                                    |
|                                                                                                    | Submit Application and Supporting Documents.                                                                                                    |
| Submit Application and Supporting Documents.                                                                                                    | Preview Electronic Loan Application Preview                                                                                                    |
| Submit Application Complete preceding section(s) first.                                                                                                    | Submit Application Submit                                                                                                    |
|                                                                                                    |                                                                                                    |

## **Application Successfully Submitted**

#### SBA U.S. Small Business Administration

FAQs Help Contact Us My Accour Logout &

## **Disaster Loan Assistance**

Federal Disaster Loans for Businesses, Private Nonprofits, Homeowners, and Renters

Disaster Loan Application #2000003701 Progress

Application Submission Confirmation

Application number 2000003701 has been submitted.

Please download and retain your submitted document(s) for your records.

Click here to return to your home page.

If you are finished, you can log out of the application. Logging out of the application will clear your activity from your browser's memory. This is especially important if you use a shared or public computer.

Once the application is successfully submitted you will get this page. In the right hand corner a message indicator will appear. The message confirms submittal of the application

#### SBA U.S. Small Business Administration

#### **Disaster Loan Assistance**

Federal Disaster Loans for Businesses, Private Nonprofits, Homeowners, and Renters

Message Center

| Click on any message to view the contents. Clicking the Delete link will delete the message immediately. |                       |        |  |  |  |
|----------------------------------------------------------------------------------------------------|-----------------------|--------|--|--|--|
| Subject                                                                                                  | Received              |        |  |  |  |
| SBA Application No. 2000003701 - Submit Confirmation                                                     | 3/15/2020 11:09:29 AM | Delete |  |  |  |

« Home Page

FAOs Help Contact Us My Account Logout

Loan Information Search Declarations Apply Online Message Center

# **Returning to Complete Application**

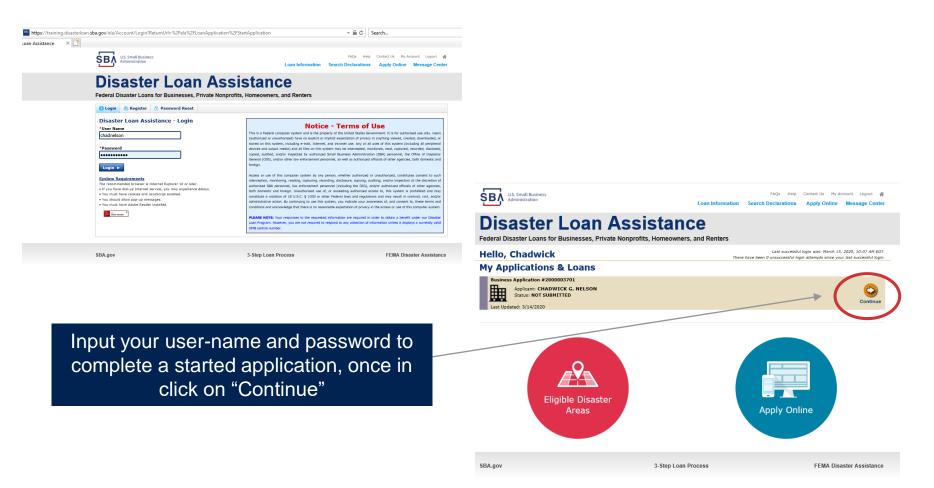

40

## **Business Losses**

# **Disaster Loan Assistance**

Federal Disaster Loans for Businesses, Private Nonprofits, Homeowners, and Renters

#### **Disaster Loan Application**

#### **Business Losses**

A Sole-Proprietor will use "Sole-Proprietor" and "Economic Injury (EIDL).

# \*Please select the type of organization that best describes your business. Sole-Proprietor (including individuals with income properties) Corporation Partnership Private Non-Profit Organization (e.g. religious, charitable, community organizations) Limited Partnership Trust Limited Liability Entity (*LLC*, *LLP*, etc.) \*Are you applying for: (check all that apply) Real Property (including Leasehold Improvements) Business Contents (Machinery & Equipment, Furniture & Fixtures, and Other Business Assets, i.e. Inventory) Economic Injury (*EIDL*) Military Reservist Economic Injury (MREIDL)

If you log out or close your browser now you will need to restart your application.

#### Previous

Next

Save

## **Home/Personal Losses**

The Loan Application will walk you though the process. Click "Save" to save the input and click "Next" to navigate to the next page.

# **Disaster Loan Assistance**

Federal Disaster Loans for Businesses, Private Nonprofits, Homeowners, and Renters

**Disaster Loan Application** 

## **Home/Personal Property Losses**

\*Was the damaged property your primary residence at the time of the disaster?

Yes

 $\bigcirc$  No

If you log out or close your browser now you will need to restart your application.

Previous

Next

Save

## **Declaration Selection**

## **Disaster Loan Assistance**

Federal Disaster Loans for Businesses, Private Nonprofits, Homeowners, and Renters

Disaster Loan Application Progress (

!!! ALERT !!! Please save your data by clicking the SAVE button shown in the upper right.

#### **Declaration Selection**

Please enter the State and County of the property damaged by the disaster.

#### \*State \*County Virginia v Fairfax v

#### \* Select the Disaster that affected you.

| Select | Disaster Name                                   | Disaster Description                         | State | Disaster Date | Filing Deadline |
|--------|-------------------------------------------------|----------------------------------------------|-------|---------------|-----------------|
| ۲      | 2020 AGENCY DISASTER IN<br>VIRGINIA GEO - 1.50  | 2020 AGENCY DISASTER IN VIRGINIA GEO - 1.50  | VA    | 1/30/2020     | 3/30/2020       |
| 0      | 2020 PRES IA DISASTER IN<br>VIRGINIA GEO - 1.25 | 2020 PRES IA DISASTER IN VIRGINIA GEO - 1.25 | VA    | 1/28/2020     | 3/30/2020       |
| 0      | ALICE DCMS 2.0 SF LV PRES<br>IA DISATSER        | Alice DCMS 2.0 SF LV PRES IA Disaster        | VA    | 11/1/2019     | 5/13/2020       |
| 0      | NEW DCMS 2.0 PRES IA<br>DISASTER FOR TRN/QA     | NEW DCMS 2.0 PRES IA DISASTER FOR TRN/QA     | VA    | 8/29/2018     | 10/29/2020      |
| 0      | AUGUST DCMS 2.0 PRES IA<br>DISASTER IN VA       | AUGUST DCMS 2.0 PRES IA DISASTER IN VA       | VA    | 8/15/2018     | 10/15/2020      |
| 0      | NEW DCMS 2.0 PRES IA<br>DISASTER IN VA          | NEW DCMS 2.0 PRES IA DISASTER IN VA          | VA    | 7/12/2018     | 9/10/2020       |
| 0      |                                                 | FEMA SCR 14936 Testing for DCMS 2.0          | VA    | 5/23/2018     | 7/23/2020       |
| 0      |                                                 | NEW VA DISASTER IN DCMS 2.0 T2-DEVEVINT2     | VA    | 5/1/2018      | 7/2/2020        |
| 0      |                                                 | qtp disaster desc                            | VA    | 9/19/2006     | 11/20/2999      |

If you log out or close your browser now you will need to restart your application.

Previous

Next

Save

On the same line as the "Save" icon you also can see the "Progress" of the Disaster Loan Application.

Enter your "State" and "County"

## **Certification and Executive Order**

Savo

Next

Read the "Warning", check "I Certify" then click "Next".

## **Disaster Loan Assistance**

Federal Disaster Loans for Businesses, Private Nonprofits, Homeowners, and Renters

#### Disaster Loan Application Progress

#### Certification as to Truthful Information

By certifying this application, you certify that all information in your application and submitted with your application is true and correct to the best of your knowledge, and that you will submit truthful information in the future.

WARNING: Whever wrongfully misapplies the proceeds of an SBA disaster loan shall be civilly liable to the Administrator in an amount equal to one-andone half times the original principal amount of the loan under 15 U.S.C. 636(b). In addition, any false statement or misupresentation to SBA may result in ciminal, civil or administrative sampling including. Just International Control (1997) and the statement or the loan of the loan under 15 U.S.C. 645, 18 U.S.C. 1011, 18 U.S.C. 1014, 18 U.S.C. 1040, 18 U.S.C. 3571, and any other applicable laws; 2) treble damages and civil penalties under the False Claims Act, 31 U.S.C. 3702, 31 double damages and civil penalties under the Program Fraud Civil Remedies Act, 31 U.S.C. 3802, and 4) suspension and/or debarment from all Federal procurement and non-procurement transactions. Statutory fines may increase if amended by the Federal Civil Penalties Inflation Adjustment Act Improvements Act of 2015

🔹 🛛 I Certify

If you log out or close your browser now you will need to restart your application.

Previous

Read the information, check "I have read..." then click "Next".

#### Disaster Loan Application Progress

#### STATEMENTS REQUIRED BY LAWS AND EXECUTIVE ORDERS

#### Coastal Barrier Resources Act (Public Law 97-348)

Applicants whose property has been determined by the Federal Emergency Management Agency's Flood Insurance Rate Maps (FIRM's), to be in a Coastal Barrier Resource Area (COBRA), are ineligible for SBA loan assistance due to Public Law.

The Coastal Barrier Resources Act (Public Law 97-348) prohibits Federal financial assistance to applicants located in the Coastal Barrier System. Consequently, under the provisions of the law, for those applicants in the Coastal Barrier Resource Area, SBA Disaster Assistance is prevented from making any loan for:

(1.) replacement or repair of physical damages or,
 (2.) funds for economic injury losses or,
 (3.) funds for relocations out of the Coastal Barrier Resources Area.

If you are a vacationer, or transient staying in the area on vacation, you may have eligibility for your personal property losses. To establish this eligibility you will be asked to provide documentation of your presence in the area at the time of the disaster and to support that your stay was temporary in nature.

#### REAL ESTATE REPAIRS/TEXAS HOMESTEAD LAW

If you intend to apply for any SBA funds to repair your home or family business, please carefully read and comply with the following. Texas law provides extensive protection for "homestead" property. Homestead property includes your personal residence, and, in many cases, your family business. Texas homestead law directly affects SBA, as well as other lenders, who provide funds for the repair or acquisition of homestead property.

In order for SBA to place a valid lien on homestead property, you and a contractor must: 1) sign a Mechanic's and Materialman's Lien Contract (M & M Lien), Mechanic's Lien Note and Assignment of Mechanic's Lien, before you begin your repairs, and; 2) file the signed contract for record in the County Recorder's office of the county where your property is located. If you are waiting on SBA funds to begin your repairs, SBA will prepare and include all required mechanic's lien documents with your closing papers, if and when your loan is approved.

■ I have read the Statements Required by Laws and Executive Orders.

If you log out or close your browser now you will need to restart your application.

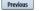

Print

## **Filing Requirements**

Disaster Loan Application #2000003700 Progress

#### Filing Requirements

The following sections are required for all loan applications. A green check mark indicates that a section has been completed. Alternate document delivery options are available if needed.

Complete the Disaster Home / Sole Proprietor Loan Application (SBA Form 5C).

Disaster Home / Sole Proprietor Loan Application

Complete and sign each **Request for Transcript of Tax Return** (IRS Form 4506-T) shown below. This income information, obtained from the IRS, will help us determine your repayment ability.

Request for Transcript of Tax Return

Complete preceding section(s) first.

Start

Read and accept the Truthful Information Certification.

Truthful Information Certification

Complete preceding section(s) first.

#### Submit Application and Supporting Documents.

Submit Application

Complete preceding section(s) first.

#### WHILE NOT NECESSARY TO ACCEPT YOUR APPLICATION, YOU MAY BE REQUIRED TO SUPPLY THE FOLLOWING INFORMATION TO PROCESS THE APPLICATION. IF REQUESTED, PLEASE PROVIDE WITHIN 7 DAYS OF THE INFORMATION REQUEST:

If any applicant has changed employment within the past two years, provide a copy of a current (within 1 month of the application date) pay stub for all applicants

If we need additional income information, you may be asked to provide copies of your Federal income tax returns, including all schedules

IF SBA APPROVES YOUR LOAN, WE MAY REQUIRE THE FOLLOWING ITEMS BEFORE LOAN CLOSING. WE WILL ADVISE YOU IN WRITING, OF THE DOCUMENTS WE NEED.

If you own your residence, a COMPLETE legible copy of the deed, including the legal description of the property

If the damaged property is your primary residence, proof of residency at the damaged address

If you had damage to a manufactured home, a copy of the title. If you own the lot where the home is located, a COMPLETE legible copy of the deed, including the legal description of the property

If you have damage to an automobile or other vehicle, proof of ownership (a copy of the registration, title, bill of sale, etc.)

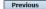

OMB Control No. 3245-0018 Exp. 07/31/2021

To continue with the application process click "Start" to complete SBA Form 5C.

## Completing Form 5C - Sole Proprietor Loan Application

Fill in the information blocks and then hit next. Fields marked with a red asterisk is a required field.

| Disaster Loan Application #2000003704 Progress:                                                                                                |                                   | Save                                |
|----------------------------------------------------------------------------------------------------|-----------------------------------|-------------------------------------|
| Primary Applicant Information                                                                                                    |                                   |                                     |
| INFORMATION ABOUT THE APPLICANT                                                                                                    | CONTACT INFORMATIO                | N                                   |
| Copy User Registration Information                                                                                                    | *Check your preferred m           | nethod of contact:                  |
| *First Name JOHN                                                                                                    | O E-mail Address                  | E-mail Address                      |
| Middle Name WESLEY                                                                                                    | O Cell Phone                      | Cell Phone                          |
| *Last Name JONES                                                                                                    | Home Phone                        | 111-111-1111                        |
| Suffix Jr.  *Date of Birth 01/01/1975                                                                                                    | O Work Phone                      | Work Phone                          |
| *Social Security Number 1111-22-3456                                                                                                    |                                   |                                     |
| *Marital Status O Married   Not Married                                                                                                    | Closest Relative Not Livi         | ng with You:                        |
| *Are you a U.S. Citizen?                                                                                                    | Name                              | Sam Jones                           |
| *Are you an SBA Employee? O Yes  No                                                                                                    | Phone Number                      | 222-222-2222                        |
| *Household Size 1                                                                                                    |                                   |                                     |
| *Do you own more than 50% or are you a Managing Member or General Partner of a corporation, partnersh                                          | nip, limited partnership, or LLC? | ♥ Wes ○ No                          |
| MAILING ADDRESS                                                                                                    |                                   |                                     |
| *Address 101 HOMETOWN ST                                                                                                    |                                   |                                     |
| *Zip 20170 *City HERNDON V *State VA Co                                                                                                    | unty Fairfax                      |                                     |
|                                                                                                    |                                   |                                     |
|                                                                                                    |                                   |                                     |
| Employed Unemployed Self Employed Retired                                                                                                    | er Name JWJ Builders              |                                     |
| *Total Annual Income (before deductions) \$99,000.00 *Employ                                                                                   | er Phone Number 111-222-34        | 56                                  |
| Note: Include all reoccurring income from all sources such as employment, self-employment, part-time w<br>income, child support, alimony, etc. | ork, social security, retirement  | income, disability income, interest |
| Do not include one-time or non-reoccurring income.                                                                                             |                                   |                                     |
|                                                                                                    |                                   | Add tains Applicant                 |
|                                                                                                    |                                   | Add Joint Applicant                 |

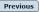

OMB Control No. 3245-0018 Exp. 08/31/2021

## Form 5C continued - Damaged Property Information

| Jisaster Loa   | n Applicatio    | on #2000003700             |                      | Progress:                          |                |             |                        | Save   |
|----------------|-----------------|----------------------------|----------------------|------------------------------------|----------------|-------------|------------------------|--------|
|                |                 | y Information              | d: Real Estate, Pe   | rsonal Property, Automobile        |                |             |                        |        |
| DAMAGED PI     | ROPERTY ADD     | RESS                       |                      |                                    |                |             |                        |        |
|                | Same as p       | rimary applicant mailir    | <u>ig address</u>    |                                    |                |             |                        |        |
| *Address       | 101 HOMET       | rown st                    |                      |                                    |                |             |                        |        |
| *Zip           | 20170           | *City HERNDON              |                      | ✓ *State VA *                      | County Fairfax |             | ~                      |        |
| *Type of Dan   | nage:           | Real Estate                | 🗹 Per                | sonal Property                     | 🗆 Automobil    | e           |                        |        |
| DAMAGED PI     | ROPERTY INF     | ORMATION                   |                      |                                    |                |             |                        |        |
| *Do you own    | or rent this pr | operty?                    | Own                  | ○ Rent                             |                |             |                        |        |
| *Is this prope | erty your Prima | ary Residence?             | Yes                  | No                                 |                |             |                        |        |
| *If No, ple    | ase select fron | n the list below:          |                      |                                    |                |             |                        |        |
| O Vacatio      | n/secondary ho  | ome 🛛 I ow                 | n the property but a | a family member/friend lives in tl | ne property    | O Rer       | ntal/Business Property |        |
| INSURANCE      | INFORMATIO      | N                          |                      |                                    |                |             |                        |        |
| Please check   | all insurance   | e in force for the damaged | l property:          |                                    |                | (describe)  |                        |        |
| Homeowne       | er's 🗌 Flo      | ood 🗌 Automobile           | Renter's             | No Insurance                       | Other:         | Other Insur | rance Description      |        |
| *Policy 1      | Гуре            | *Insurance Com             | pany Name            | Policy Number                      | Phone          | Number      | Amount Received        |        |
|                | /ner's          | ✓ True INS                 |                      | 000099991111                       | 222-33         | 3-4444      | \$0.00                 | delete |
| Homeov         |                 |                            |                      |                                    |                |             |                        |        |

Fill in the information blocks and then hit next. Fields marked with a red asterisk is a required field.

Exp. 08/31/2021

## Form 5C continued -Debts and Assets Information

Fill in the information blocks and then hit next. Fields marked with a red asterisk is a required field.

| Disaster Loan Application #20000       | 003700 Progress:                                     |                                     | Save                      |
|----------------------------------------|------------------------------------------------------|-------------------------------------|---------------------------|
| Debts and Assets Inform                | ation                                                |                                     |                           |
| DEBTS I have no debts                  |                                                      |                                     |                           |
| Mortgage Holder or Landlord's Name     | e (Primary Residence)                                |                                     |                           |
| Name                                   |                                                      | Monthly Payment/Rent                | Current Balance           |
| Mortgage 1                             |                                                      | \$1,000.00                          | \$60,000.00               |
| 2nd Mortgage Holder Name (if appli     | cable)                                               |                                     |                           |
| Name                                   |                                                      | Monthly Payment/Rent                | Current Balance           |
| Name                                   |                                                      | Monthly Payment/Rent                | Current Balance           |
| Note: Discourse and the section balan  |                                                      |                                     |                           |
|                                        | w if the amounts are NOT included in your mortgage   |                                     |                           |
| Real Estate Taxes (per year)           | Homeowner's Insurance (per year)                     |                                     | IOA/Co-Op Fees (per year) |
| \$2,500.00                             | \$1,000.00                                           | \$250.00                            |                           |
| ASSETS<br>Pre-disaster values:         |                                                      |                                     | [                         |
|                                        | e Securities (e.g. Stock & Bonds, CDs, etc.) (Not    | including retirement accounts)      | \$95,000.00               |
| *Retirement Accounts (e.g. IRAs, Kee   |                                                      |                                     | \$20,000.00               |
| *Personal Property (furniture, appliar | nces, vehicles, RVs, etc.)                           |                                     | \$35,000.00               |
| *Primary Residence                     |                                                      |                                     | \$250,000.00              |
| All Other Real Estate (describe)       | Other Real Estate Descrip                            | tion                                | \$0.00                    |
|                                        |                                                      |                                     |                           |
| OTHER DISASTER ASSISTANCE              |                                                      |                                     |                           |
| FEMA Registration Number FEMA          | Registration Number                                  |                                     |                           |
| *Other than FEMA, have you received a  | any grant award (i.e. city grants, county grants, st | ate grants, etc.): 🔿 Yes 🔍 🔍 No     |                           |
| State Amount State Amount              | Other Amount Other Amount Desc                       | ribe Other Disaster Assistance Desc | ription                   |
| Previous                               |                                                      |                                     | OMB Control No. 3245-0018 |

## Form 5C continued - Disclosure Statements

| Disast | ter Loan Application #2000003          | 704 Progress:                                                                                                    |       |                                |                  |                 |                     | Save         |
|--------|----------------------------------------|----------------------------------------------------------------------------------------------------|-------|--------------------------------|------------------|-----------------|---------------------|--------------|
| Disc   | osure Statements                       |                                                                                                    |       |                                |                  |                 |                     |              |
| DISC   | OSURES                                 |                                                                                                    |       |                                |                  |                 |                     |              |
| The re | sponses below apply to the Applicant a | and Joint Applicant, if any. Please explain any '                                                                                                    | "Yes  | responses.                     |                  |                 |                     |              |
| *1.    | Are you delinquent on any Federal ta   |                                                                                                    | ○ Yes | No No                          |                  |                 |                     |              |
| *2.    | Are you currently a defendant in any   | lawsuits or have pending judgements against                                                                                                    | you   | ?                              |                  |                 | ○ Yes               | No           |
| *3.    | Are you currently suspended or deba    | rred from contracting with Federal governmen                                                                                                    | t or  | receiving Federal grants or lo | ans?             |                 | ○ Yes               | ® No         |
| *4.    | Do you have federal loans, federally   | guaranteed loans, or previous SBA loans?                                                                                                    |       |                                |                  |                 | ○ Yes               | ® No         |
| *5.    | Are you engaged in the production o    | r distribution of any product that has been det                                                                                                    | erm   | ined to be obscene by a court  | of competent j   | urisdiction?    | ○ Yes               | ® No         |
| *6.    | In the past year, have you been conv   | icted of a felony committed in connection with                                                                                                    | n a r | ot or civil disorder?          |                  |                 | ○ Yes               | ® No         |
| *7.    | any jurisdiction; b) have you been a   | dictment, criminal information, arraignment,<br>rested in the past six months for any criminal<br>onvicted, 2) plead guilty, 3) plead nolo conten<br>Jding probation before Judgment)? | offe  | nse; c) for any criminal offen | se -other than a | a minor vehicle | ○ Yes               | ® No         |
| BUSI   | NESS ACTIVITY                          |                                                                                                    |       |                                |                  |                 |                     |              |
| Busin  | ess Activity                           |                                                                                                    | ,     | Date Business Establishe       | ed               | Number of Er    | nployees (pre       | -disaster)   |
| JWJ E  | Building                               |                                                                                                    | ٦٢    | 01/01/2000                     |                  | 5               |                     |              |
| REPRI  | ESENTATIVE INFORMATION                 |                                                                                                    |       |                                |                  |                 |                     |              |
| If you | have paid a representative (packager,  | attorney, accountant, etc.) to assist you in co                                                                                                    | mple  | ting the application, please c | omplete the se   | tion below.     |                     |              |
| Repre  | sentative Name                         | Street Address                                                                                                    | (     | City                           | State            | Zip             | Fee charged<br>upon | or agreed    |
| Repre  | esentative Name                        | Street Address                                                                                                    | ٦٢    | City                           | ~                | Zip             | Fee charged         | or agreed up |

Fill in the information as required and then hit next.

Fields marked with a red asterisk is a required field.

Previous

OMB Control No. 3245-0018 Exp. 08/31/2021

## Form 5C continued - Consent and Additional Comments

| Read the           |
|--------------------|
| information, check |
| "All the           |
| information " then |
| click "Next".      |

# Additional Comments are used for clarifying or additional information.

#### Click "Next" to continue the process.

Disaster Loan Application #2000003700

Progress:

#### Additional Comments

ADDITIONAL COMMENTS

4000 character(s) left.

Previous

SBA has my permission, as required by the Privacy Act, to release any information collected in connection with this application to Federal, state, local, tribal or nonprofit organizations (e.g. Red Cross, Salvation Army, Memonite Disaster Services, SBA Resource Partners) for the purpose of assisting me with my SBA application, evaluating my eligibility for additional disaster assistance, or notifyme of the availability of such assistance.

Progress:

I authorize my insurance company, bank, financial institution, or other creditors to release to SBA all records and financial information necessary to process this application

If my loan is approved, I may be eligible for additional funds to safeguard my property from damages similar to those caused by this disaster. Although it is not necessary for me to provide with my application, a description and cost estimate will be required prior to SBA approval of the mitigation measure.

I have received and read a copy of the "STATEMENTS REQUIRED BY LAWS AND EXECUTIVE ORDERS" which was attached to this application.

CERTIFICATION AS TO TRUTHFUL INFORMATION: By signing this application, you certify that all information in your application and submitted with your application is true and correct to the best of your knowledge, and that you will submit truthful information in the future.

WARNING: Whoever wrongfully misapplies the proceeds of an SBA disaster loan shall be civilly liable to the Administrator in an amount equal to one-and-one half times the original principal amount of the loan under 15 U.S.C. 636(b). In addition, any false statement or misrepresentation to SBA may result in criminal, civil or administrator sanctions including, but not limited to: 1) fines and imprisonment, or both, under 15 U.S.C. 645, 18 U.S.C. 1001, 18 U.S.C. 1014, 18 U.S.C. 1040, 18 U.S.C. 1371, and any other applicable laws; 2) treble damages and civil penalties under the False Claims Act, 31 U.S.C. 3729; 3) double damages and civil penalties under the Program Fraud Civil Remedies Act, 31 U.S.C. 3802; and 4) suspension and/or debarrent from all Federal procurement and non-procurement transactions. Statutory fines may increase if amended by the Federal Civil Penalties Inflation Adjustment Act Improvements Act of 2015.

All the information on this application and any documents provided is true to the best of my knowledge and you may rely on it to provide disaster loan assistance. All damages claimed are a direct result of the declared disaster. I understand that I could lose my benefits and could be prosecuted by the U.S. Attorney for making false statements. Reference 18 U.S.C. 1010. and / or 15 U.S.C. 645.

Previous

Disaster Loan Application #2000003700

Consent

CONSENT

Next OMB Control No. 3245-0018 Exp. 08/31/2021

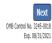

## Form 5C continued - Affiliated Businesses

#### Disaster Loan Application #2000003704 Progress

#### **Affiliated Businesses**

Please complete the affiliate information below for each applicant and/or owner that owns more than 50% of, or are a Managing Member or General Partner of a corporation, partnership, limited partnership, or LLC.

After you've entered the affiliated business information, click "Save" to add it to your list.

| Affiliated Businesses —                                |                    |                      |          |           |      |
|--------------------------------------------------------|--------------------|----------------------|----------|-----------|------|
|                                                        |                    |                      |          |           |      |
| *Applicant or Owner Name fo<br>JOHN WESLEY JONES Jr. ~ | r Amiliate Details |                      |          |           |      |
| *Business Name                                         | *EIN               | *Organization Type   | *% Owned | Title     |      |
| JWJ BULDERS                                            | 89-9988888         | LLC, LLP, OR LLE 🖌 🗸 | 100      | President | ~    |
| *Address Line 1<br>101 HOMETOWN ST                     |                    |                      |          |           |      |
| Address Line 2                                         |                    |                      |          |           |      |
|                                                        |                    |                      |          |           |      |
| Zip Code City     Z0170     HERNDON                    | ✓ VA               | County<br>FAIRFAX ~  |          |           |      |
|                                                        |                    |                      |          | Cancel    | Save |

The names listed below are the applicants or owners that answered YES to "Do you own more than 50% or are you a Managing Member or General Partner of a corporation, partnership, limited partnership, or LLC?" If the answer was entered incorrectly for any applicant or owner, click the "Remove" button to change the answer to NO and remove them from this list.

| Remove JOHN                                                           | WESLEY JONES Jr. |     |      |         |  |  |
|-----------------------------------------------------------------------|------------------|-----|------|---------|--|--|
| Affiliate Name                                                        |                  | EIN | Туре | % Owned |  |  |
| Please enter affiliated business information for JOHN WESLEY JONES Jr |                  |     |      |         |  |  |

Previous

Fill out the Affiliated Business information then click "Save".

To continue the process click "Next".

Next

# Completing IRS Form 4506-T

#### **Filing Requirements**

The following sections are required for all loan applications. A green check mark indicates that a section has been completed. Alternate document delivery options are available if needed.

| V Disaster Home / Sole Proprietor Loan Application                                                                                                    | Update                                      |
|----------------------------------------------------------------------------------------------------|---------------------------------------------|
| Complete and sign each <b>Request for Transcript of Tax Return</b> (IRS Form 450 obtained from the IRS, will help us determine your repayment ability. | 06-T) shown below. This income information, |
| JOHN WESLEY JONES Jr.                                                                                                    | Start                                       |
| JWJ BULDERS                                                                                                    | Start                                       |
| Read and accept the Truthful Information Certification.                                                                                                |                                             |
| Truthful Information Certification                                                                                                    | Complete preceding section(s) firs          |

Submit Application

Complete preceding section(s) first.

## WHILE NOT NECESSARY TO ACCEPT YOUR APPLICATION, YOU MAY BE REQUIRED TO SUPPLY THE FOLLOWING INFORMATION TO PROCESS THE APPLICATION. IF REQUESTED, PLEASE PROVIDE WITHIN 7 DAYS OF THE INFORMATION REQUEST:

If any applicant has changed employment within the past two years, provide a copy of a current (within 1 month of the application date) pay stub for all applicants

If we need additional income information, you may be asked to provide copies of your Federal income tax returns, including all schedules

## IF SBA APPROVES YOUR LOAN, WE MAY REQUIRE THE FOLLOWING ITEMS BEFORE LOAN CLOSING. WE WILL ADVISE YOU IN WRITING, OF THE DOCUMENTS WE NEED.

Once you have finished the SBA Form 5C, the tax transcript information will need to be completed.

## **Request for Transcript of Tax Return**

Form 4506T can be submitted electronically, via upload or offline. If the eSign option populates click through the options until the document is successfully completed. If you upload the document you would save it on your desktop, select browse and then upload.

#### Disaster Loan Application #2000003700 Progress

#### Request for Transcript of Tax Return

SBA requires you to complete the IRS Form 4506-T as a part of your disaster loan application submission. The form authorizes the IRS to provide federal income tax information directly to SBA. Please use this page to enter the additional data needed to populate IRS Form 4506-T.

Name shown on tax return. If a joint return, the name shown first. JOHN  $\rm W$  JONES Jr.

First SSN, individual taxpayer identification number, or employer identification number 123-45-6789

Current address (including apt., room, or suite no.), city, state, and ZIP code 101 HOMETOWN ST, HERNDON, VA 20170  $\,$ 

#### Previous address shown on the last return filed if different from current address

2018, 2017

| Address Line 1     | Address Line 2           | City | State Zip Code |
|--------------------|--------------------------|------|----------------|
|                    |                          |      |                |
| Tax Form Number(s) | Year or period requested |      |                |

#### Signature of taxpayer(s).

1040

I declare that I am either the taxpayer whose name is shown on line 1a or 2a, or a person authorized to obtain the tax information requested. If the request applies to a joint return, at least one spouse must sign. If signed by a corporate officer, 1 percent or more shareholder, partner, managing member, guardian, tax matters partner, executor, receiver, administrator, trustee, or party other than the taxpayer, I certify that I have the authority to execute Form 4506-T on behalf of the taxpayer.

NOTE: For transcripts being sent to a third party, this form must be received within 120 days of the signature date.

\* Signatory attests that he/she has read the attestation clause and upon so reading declares that he/she has the authority to sign the Form 4506-T.

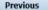

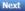

Save

OMB Control No. 1545-1872

## Request for Transcript of Tax Return - Download / Upload

If you chose to deliver a copy this alert will appear. And you will no longer be able to upload information. The document will have to be submitted offline.

#### Disaster Loan Application #2000003700 Progress Request for Transcript of Tax Return - Download / Upload • Download the completed Request for Transcript Of Tax Return for JOHN WESLEY JONES Jr. The data collection for your Request for Transcript of Tax Return (IRS Form 4506-T) is complete. Click the download button below to save your document. Download Sign and date the document. Once downloaded and printed, be sure to sign and date the document. Include the signed document with your application. Scan and attach your signed Request for Transcript of Tax Return (IRS Form 4506-T). File Name Browse ... Upload Attached file must be an unprotected file in PDF format less than 38MB. OR If you are unable to attach a signed copy of the printed document, you may skip this step and submit it offline by other methods outlined in the document delivery options page.

I agree to deliver a copy of the completed document to the SBA.

Previous

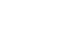

### ALERT - Documents Required

This is a required document. The signed copy of this document must be manually delivered to the SBA by one of the methods specified for your region as outlined on the document delivery options link on this page.

Be sure to include your full name and application number on all correspondence submitted to the SBA

NOTE: You may still submit your application online, however, the approval process WILL NOT BEGIN until this document has been provided to the SBA.

The signed paper document must be received by the SBA before processing of your application can begin.

## Request for Transcript of Tax Return - Download / Upload

Save

Next

| Once you have downloaded |
|--------------------------|
| your tax returns you can |
| upload.                  |

appear when finished. Then click "Next" to continue the process.

Successfully Uploaded will

III ALERT III Please save your data by clicking the SAVE button shown in the upper right

#### Disaster Loan Application #2000003700 Progress

Request for Transcript of Tax Return - Download / Upload

#### • Download the completed Request for Transcript Of Tax Return for JOHN WESLEY JONES Jr.

The data collection for your Request for Transcript of Tax Return (IRS Form 4506-T) is complete. Click the download button below to save your document.

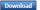

#### · Sign and date the document.

Once downloaded and printed, be sure to sign and date the document.

#### · Include the signed document with your application.

Scan and attach your signed Request for Transcript of Tax Return (IRS Form 4506-T).
File Name
ELA2000003700-JOHN W JONES Jr.-Request for Transcript of Tax Return
Attached file must be an unprotected file in PDF format less than 38MB.

#### OR

If you are unable to attach a signed copy of the printed document, you may skip this step and submit it offline by other methods outlined in the document delivery options page.

The signed paper document must be received by the SBA before processing of your application can begin.

I agree to deliver a copy of the completed document to the SBA.

Previous

#### Request for Transcript of Tax Return - Download / Upload

Disaster Loan Application #2000003700 Progress

#### • Download the completed Request for Transcript Of Tax Return for JOHN WESLEY JONES Jr.

The data collection for **your** Request for Transcript of Tax Return (IRS Form 4506-T) is complete. Click the download button below to save **your** document.

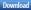

#### Sign and date the document.

Once downloaded and printed, be sure to sign and date the document.

#### · Include the signed document with your application.

#### Your document has been successfully uploaded.

The file ELA2000003700-JOHN W JONES Jr.-Request for Transcript of Tax Return.pdf has been associated with your application. Remove this file to replace it.

Click the Next button to continue.

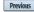

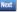

Save

# **Filing Requirements**

Once the tax returns are complete sign the final Truthful Information Statement.

| Disaster Loan Application #2000003704 Progress                                                                                                    | Disaster Loan Application #2000003700 Progress                                                                                                    |
|----------------------------------------------------------------------------------------------------|----------------------------------------------------------------------------------------------------|
| Filing Requirements                                                                                                    |                                                                                                    |
| The following sections are required for all loan applications. A green check mark indicates that a section has been completed. Alternate document delivery options are available if needed.                   | Certification as to Truthful Information                                                                                                    |
| Complete the Disaster Home / Sole Proprietor Loan Application (SBA Form 5C).                                                                                                    | By certifying this application, you certify that all information in your application and submitted with your application is true and correct to the best of your knowledge, and that you will submit truthful information in the future.                                                                               |
| Complete and sign each <b>Request for Transcript of Tax Return</b> (IRS Form 4506-T) shown below. This income information, obtained from the IRS, will help us determine your repayment ability.              | WARNING: Whoever wrongfully misapplies the proceeds of an SBA disaster loan shall be civilly liable to the Administrator in an amount equal to one-and-<br>one half times the original principal amount of the loan under 15 U.S.C. 636(b). In addition, any false statement or misrepresentation to SBA may result in |
| JOHN WESLEY JONES Jr. Document attached Update                                                                                                    | criminal, civil or administrative sanctions including, but not limited to: 1) fines and imprisonment, or both, under 15 U.S.C. 645, 18 U.S.C. 1001, 18 U.S.C.                                                                                                    |
| JWJ BULDERS Document attached Update                                                                                                    | 1014, 18 U.S.C. 1040, 18 U.S.C. 3571, and any other applicable laws; 2) treble damages and civil penalties under the False Claims Act, 31 U.S.C. 3729; 3) double damages and civil penalties under the Program Fraud Civil Remedies Act, 31 U.S.C. 3802; and 4) suspension and/or debarment from all Federal           |
| Read and accept the Truthful Information Certification. Truthful Information Certification Start                                                                                                    | procurement and non-procurement transactions. Statutory fines may increase if amended by the Federal Civil Penalties Inflation Adjustment Act<br>Improvements Act of 2015                                                                                                    |
| Submit Application and Supporting Documents.                                                                                                    | 🔹 🛛 I Certify                                                                                                    |
| Submit Application Complete preceding section(s) first.                                                                                                    |                                                                                                    |
| WHILE NOT NECESSARY TO ACCEPT YOUR APPLICATION, YOU MAY BE REQUIRED TO SUPPLY THE FOLLOWING INFORMATION TO PROCESS<br>THE APPLICATION. IF REQUESTED, PLEASE PROVIDE WITHIN 7 DAYS OF THE INFORMATION REQUEST: | Previous                                                                                                    |

# **Submit Application**

#### Disaster Loan Application #2000003700 Progress

#### Filing Requirements

The following sections are required for all loan applications. A green check mark indicates that a section has been completed. Alternate <u>document delivery</u> options are available if needed.

| Complete the Disaster Home / Sole Proprietor Loan Application (SBA Form 5C).                                                                                           |                           |    |
|----------------------------------------------------------------------------------------------------|---------------------------|----|
| V Disaster Home / Sole Proprietor Loan Application                                                                                                    | Updat                     | te |
| Complete and sign each <b>Request for Transcript of Tax Return</b> (IRS Form 4506-T) shown below obtained from the IRS, will help us determine your repayment ability. | . This income information | ١, |
| ✔ JOHN WESLEY JONES Jr.                                                                                                    | Document attached Updat   | te |
| Read and accept the Truthful Information Certification.                                                                                                    |                           |    |
| Truthful Information Certification                                                                                                    | Updat                     | te |
| Submit Application and Supporting Documents.                                                                                                    |                           |    |
| Preview Electronic Loan Application                                                                                                    | Previe                    | w  |
| Submit Application                                                                                                    | Submi                     | it |

Finally you can submit your application when the "Submit" icon appears.

## **Application Submission Confirmation**

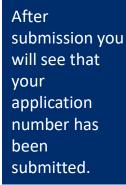

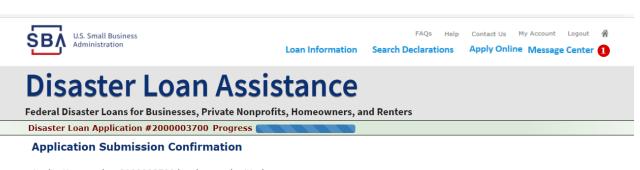

Application number 2000003700 has been submitted.

Please download and retain your submitted document(s) for your records.

Click here to return to your home page.

If you are finished, you can log out of the application. Logging out of the application will clear your activity from your browser's memory. This is especially important if you use a shared or public computer.

# **Message Center**

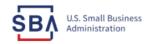

FAQs Help Contact Us My Account Logout 🕋

Loan Information Search Declarations

tions Apply Online Message Center 1

## **Disaster Loan Assistance**

Federal Disaster Loans for Businesses, Private Nonprofits, Homeowners, and Renters

#### Message Center

Click on any message to view the contents. Clicking the Delete link will delete the message immediately.

| Subject                                              | Received             |               |
|------------------------------------------------------|----------------------|---------------|
| SBA Application No. 2000003700 - Submit Confirmation | 3/14/2020 4:11:39 PM | <u>Delete</u> |

« Home Page

SBA.gov

**3-Step Loan Process** 

FEMA Disaster Assistance

## **Home Page**

After competing application you automatically return to the home page.

From here you can check the status of your application by clicking the "Status" icon.

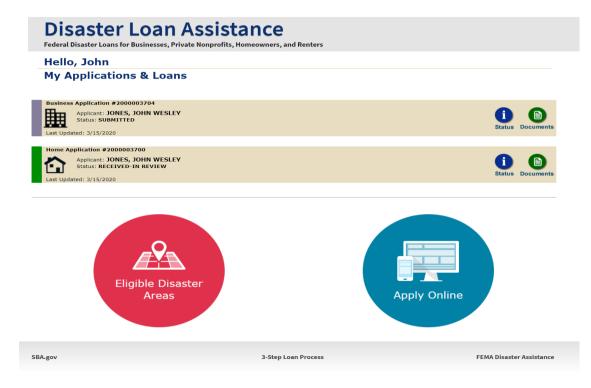

# **Application Status**

## **Disaster Loan Assistance**

ederal Disaster Loans for Businesses, Private Nonprofits, Homeowners, and Renters

#### **Application Status**

BA.gov

| Application Number: | 200003700                                                                                                    |
|---------------------|----------------------------------------------------------------------------------------------------|
| Loan Type:          | Home                                                                                                    |
| Disaster Name:      | VA-00485 - 2020 AGENCY DISASTER IN VIRGINIA GEO - 1.50                                                                                                    |
| Status Change Date: | March 14, 2020                                                                                                    |
| Status Description: | We received your SBA disaster loan application and we are reviewing it to make<br>sure you have submitted the required documents needed to process your loan<br>request. We will contact you if you need to submit additional information in order<br>to complete your loan application. |
| « Home Page         |                                                                                                    |
|                     | 3-Step Loan Process                                                                                                    |
|                     |                                                                                                    |

## **Special Note**

# If you receive a message like the one below, depress "SAVE" so that you don't lose your information.

reveral Disaster Loans for Dusinesses, ritvate nonpronts, noneowners, and renters

Disaster Loan Application #2000003701 Progress

**!!!** ALERT **!!!** Please save your data by clicking the SAVE button shown in the upper right.

#### Personal Real Estate Owned

Please provide the information for real estate owned by CHADWICK R NELSON. List each parcel separately. • Click "Add Another" to enter a new property Save